# ГЛАВНОЕ УПРАВЛЕНИЕ ОБРАЗОВАНИЯ АДМИНИСТРАЦИИ ГОРОДА КРАСНОЯРСКА

# МУНИЦИПАЛЬНОЕ БЮДЖЕТНОЕ ОБРАЗОВАТЕЛЬНОЕ УЧРЕЖДЕНИЕ ДОПОЛНИТЕЛЬНОГО ОБРАЗОВАНИЯ «ДОМ ДЕТСТВА И ЮНОШЕСТВА «ШКОЛА САМООПРЕДЕЛЕНИЯ»

Принято на заседании педагогического совета Протокол № 1 от «31» августа 2023 года

Утверждаю: И.о. директора МБОУ ДО ДДЮ «Школа самоопределения» А.П. Котова Приказ №  $92$ *ма* 2023 года OT KEY

# ДОПОЛНИТЕЛЬНАЯ ОБЩЕОБРАЗОВАТЕЛЬНАЯ ОБЩЕРАЗВИВАЮЩАЯ ПРОГРАММА ТЕХНИЧЕСКОЙ НАПРАВЛЕННОСТИ «ПОДРУЖИСЬ С КОМПЬЮТЕРОМ»

Возраст обучающихся: 7-13 лет

Срок реализации: 1 год (108 часов)

Уровень программы: Разноуровневая

Составитель программы: Королева Е.В., педагог ДО

Красноярск, 2023

# **1 Пояснительная записка**

**Общие положения:** Дополнительная общеобразовательная общеразвивающая программа «Подружись с компьютером» относится к *технической направленности* и реализуется в МБОУ ДО ДДЮ «Школа самоопределения» с 2016 года. В 2020 году ДООП прошла общественную экспертизу Регионального модельного центра дополнительного образования детей Красноярского края.

Дополнительная общеобразовательная общеразвивающая программа «Подружись с компьютером» разработана в соответствии с нормативными документами в области образования РФ:

- Федеральный Закон «Об образовании в Российской Федерации» от 29.12.2012 № 273- ФЗ с изменениями и дополнениями, включая Федеральный закон от 31.07.2020 г. № 304-ФЗ.

- Концепция развития дополнительного образования детей до 2030 года (Распоряжение Правительства РФ от 31.03.2022 г. № 678-р).

- Порядок организации и осуществления образовательной деятельности по дополнительным общеобразовательным программам (Приказ Министерства просвещения РФ от 27.07.2022 г. № 629).

- Стратегия развития воспитания в РФ на период до 2025 года (Распоряжение Правительства РФ от 29.05.2015 № 996-р).

 - Порядок применения организациями, осуществляющими образовательную деятельность, электронного обучения, дистанционных образовательных технологий при реализации образовательных программ (Приказ Министерства образования и науки Российской Федерации от 23.08.2017 г. № 816).

- Санитарные правила СП 2.4.3648-20 «Санитарно-эпидемиологические требования к организациям воспитания и обучения, отдыха и оздоровления детей и молодежи» (Постановление Главного государственного санитарного врача РФ от 28.09.2020 № 28).

- Санитарные правила и нормы СанПиН 1.2.3685- 21 «Гигиенические нормативы и требования к обеспечению безопасности и (или) безвредности для человека факторов среды обитания» (разд.VI. Гигиенические нормативы по устройству, содержанию и режиму работы организаций воспитания и обучения, отдыха и оздоровления детей и молодежи) (Постановление Главного государственного санитарного врача РФ от 28.01.2021 № 2).

- Письмо Минобрнауки РФ от 18.11.2015 г. № 09-3242 «О направлении информации» (вместе с МР по проектированию дополнительных общеразвивающих программ).

- Письмо Минобрнауки РФ от 14.12.2015 г. № 09-3564 «О внеурочной деятельности и реализации дополнительных общеобразовательных программ» (вместе с «Методическими рекомендациями по организации внеурочной деятельности и реализации дополнительных общеобразовательных программ»).

 - Письмо Министерства просвещения РФ от 07.05.2020 № ВБ-976/04 «О реализации курсов внеурочной деятельности, программ воспитания и социализации, дополнительных общеразвивающих программ с использованием дистанционных образовательных технологий» (вместе с Рекомендациями по реализации курсов внеурочной деятельности, программ воспитания и социализации и дополнительных общеразвивающих программ с использованием дистанционных образовательных технологий).

- Письмо Минобрнауки России от 29.03.2016 г. № ВК-641/09 «О направлении методических рекомендаций по реализации адаптированных дополнительных общеобразовательных программ, способствующих социально-педагогической реабилитации,

2

профессиональному самоопределению детей с ограниченными возможностями здоровья, с учетом их особых образовательных потребностей».

- Положение о дополнительной общеобразовательной общеразвивающей программе МБОУ ДО ДДЮ «Школа самоопределения» (Приказ № 112/1-од от 01.10.2022 г.).

**Актуальность программы:** ДООП «Подружись с компьютером» составлена в соответствии с запросом детей и их родителей на информационное развитие детей в области компьютерной грамотности, а также учитывает социальный заказ государства на дополнительное информационное образование граждан.

Ребенку в современном информационном обществе необходимо уметь работать на компьютере, находить нужную информацию в различных информационных источниках (электронных энциклопедиях, Интернете), обрабатывать ее и использовать приобретенные знания и навыки в жизни.

Обучающиеся младшего школьного возраста проявляют большой интерес к работе на компьютере и обладают психологической готовностью к активной встрече с ним. Общение с компьютером увеличивает потребность в приобретении знаний, продолжении образования.

**Новизна, педагогическая целесообразность программы** заключаются в вариативности содержания и форм организации образовательного процесса, возможности реализации личностного потенциала через создание творческого продукта в области современных компьютерных технологий. Использование среды программирования Scratch, как инструмента творческой деятельности, позволяет развивать у обучающихся логическое мышление, творческие способности, навыки алгоритмизации и программирования. Работая в одной команде, дети смогут создавать собственные мультфильмы, игры и анимации с придуманными персонажами.

**Особенность программы**: ДООП «Подружись с компьютером» основана на ключевых идеях и подходах Программы развития и образовательной программы МБОУ ДО ДДЮ «Школы самоопределения». *Личностно-ориентированный подход*: создание условий для развития высоконравственной, гармонично развитой и социально ответственной личности обучающегося, самореализации его интеллектуального и творческого потенциала. *Индивидуальный подход*: признание уникальности и неповторимости каждого ребенка, его формирование, развитие в соответствии с природными способностями и возрастными особенностями в атмосфере инклюзивного взаимопонимания и взаимоуважения. *Компетентностный подход*: формирование целостного комплекса компетенций ребенка в выбранном направлении (предметные, метапредметные, личностные), которые становятся основным непосредственным результатом образовательной деятельности. *Разноуровневый подход*: включает дифференцированные возможности достижения образовательных результатов (наличие стартового/базового/продвинутого уровней в одной программе), в зависимости от индивидуальных целей, мотивации, особенностей ребенка, что позволяет заниматься по данной программе разным детям, в т.ч. с ограниченными возможностями здоровья (ОВЗ), осваивая ее в соответствии со своими потребностями и возможностями.

**Цель программы:** Овладение обучающимися младшего и среднего школьного возраста навыками компьютерной грамотности, умением работать с различными видами информации и освоение основ проектно-творческой деятельности.

#### **Задачи программы:**

#### **Обучающие:**

1. Формирование информационной компетентности обучающихся.

2. Развитие познавательного интереса к вычислительной технике и программированию.

3. Приобретение определенных знаний и умений при работе с аппаратным и

программным обеспечением компьютера.

4. Приобретение навыков программирования.

#### **Развивающие:**

1. Развитие логического и алгоритмического мышления, воображения.

- 2. Развитие творческой активности и интереса к проектной деятельности.
- 3. Формирование у обучающихся навыков работы в команде.

4. Формирование интереса к продуктивной деятельности.

#### **Воспитательные:**

1. Воспитание [культуры общения](http://pandia.ru/text/category/kulmztura_rechi/) и поведения в социуме.

2. Формирование навыков здорового образа жизни, включая информационную безопасность.

# **Целевая аудитория обучающихся, участвующих в реализации программы:**

Программа «Подружись с компьютером» рассчитана на детей 7-13 лет, в т.ч. с ограниченными возможностями здоровья, если по заключению медико-психологической комиссии таким детям нет противопоказаний для занятий в общих общеобразовательных группах.

**Форма реализации программы**: очная. Реализация программы или ее частей может осуществляться с применением электронного обучения и дистанционных образовательных технологий (ДОТ).

**Срок освоения программы и режим занятий:** Объем программы составляет 108 часов и рассчитан на 1 год обучения. Недельная нагрузка не превышает 3-х академических часов. Режим занятий и отдыха корректируется в зависимости от состава группы и наличия в ней детей с ОВЗ, но не более 30 минут одно занятие с перерывом минимально 10 минут в соответствии с требованиями СП.

**По форме организации** содержания и процесса педагогической деятельности данная программа является комплексной, так как включает в себя различные направления обучения, воспитания и развития предметных, межпредметных, личностных компетенций, развитие творческого воображения, сплочение детского коллектива, психологическую культуру личности через продуктивно-творческую деятельность на занятиях.

Программа разработана с учетом современных образовательных технологий, которые отражаются в:

- принципах обучения (индивидуальность, доступность, преемственность, результативность);

- в формах и методах обучения (конкурсы, выставки, проекты, событийные мероприятия);

- методах контроля и управления образовательным процессом (тестирование, анализ результатов конкурсов, презентация проектов, событийный мониторинг).

**Образовательные технологии***,* применяемые при реализации программы:

*1 Традиционная технология* (позволяет оптимально, упорядоченно и логически правильно подавать теоретическую часть учебного материала в больших группах. В рамках данной программы применяется в проекции личностно ориентированного подхода);

*2 Адаптивная технология* (позволяет варьировать сложность заданий в зависимости от индивидуального уровня учеников, предоставляет возможность индивидуального подхода к учащимся ОВЗ);

*3 Здоровьесберегающая технология* (позволяет обучающимся реализовывать потребность в двигательной активности, регулировать периоды активности и отдыха (расслабления), учет возрастных особенностей);

*4 Игровые технологии (*способствуют созданию эмоционально-приподнятого климата в группе, сбросу эмоционального и физического напряжения, стимулируют инициативу и активность детей).

### **Формы и методы обучения:**

*Формы и методы работы*, применяемые при реализации программы: беседы, практические работы, индивидуальные работы, работа в парах, работа в группе, проблемный диалог, мозговой штурм, участие в конкурсах.

*Методы*, оптимально раскрывающие творческие способности ребенка:

- 1 Объяснительно иллюстративные (при объяснении нового материала);
- 2 Репродуктивные (способствуют формированию знаний, умений, навыков через систему упражнений);
- 3 Самостоятельной познавательной деятельности (при работе по заданному образцу, по правилу или системе правил, требующих творческого подхода);
- 4 Словесные (при устном изложении, в котором раскрываются новые понятия, термины).
- 5 Творческий метод.

# **Воспитательный компонент в ДООП:**

Воспитательный компонент ДООП разработан на основе Программы воспитания МБОУ ДО ДДЮ «Школа самоопределения», представленной как раздел в образовательной программе (ОП) организации. В ДООП воспитательный компонент соответствует задачам ОП и отражен в воспитательных задачах реализуемой программы, а также формируемых в ней личностных компетенциях.

Воспитательный компонент ДООП направлен на организацию воспитательной деятельности на основе социокультурных, духовно-нравственных ценностей российского общества, формирование у детей и молодежи общероссийской гражданской идентичности, патриотизма и гражданской ответственности, расширение возможности использования в образовательном и воспитательном процессе культурного и природного наследия народов России.

Продолжительность воспитательного компонента составляет 25%-30% от общего объема ДООП и реализуется в течение всего учебного года.

Реализация воспитательного компонента осуществляется посредством разных форм: событийное построение по значимым мероприятиям и датам; участие в приоритетных проектах, конкурсах, акциях, различных социальных практиках (КТД, волонтерство, наставничество, совместные занятия); системная образовательная деятельность, включающая формирование личностной компетенции, заявленной в ДООП (представленной, как пример, в форме технологической карты темы).

Основные направления и методы воспитания включают:

1 Методы формирования сознания, определяющие мировоззренческие ценности (познавательные, духовно-нравственные).

2 Методы формирования поведения, характеризующие свойства личности (гражданскопатриотические, социальные, физические, трудовые, эстетические).

3 Методы педагогического стимулирования.

# **Планируемые результаты**:

По окончании реализации обучения по программе «Подружись с компьютером» обучающиеся смогут овладеть следующими общеобразовательными, общеразвивающими компетенциями:

 *Предметные:*

 **Владение различными приемами получения и обработки информации из разных источников (книги, справочники, энциклопедии, Интернет).**

- **Знание устройства компьютера.**
- **Готовность работать с необходимым программным обеспечением.**

*Метапредметные:*

 **Способность планировать действия в соответствии с поставленной целью в процессе выполнения творческой работы или проекта.**

*Личностные:*

# **Владение коммуникативными навыками.**

Для детей с ОВЗ результаты обучения могут носить вариативный характер как по количеству компетенций, уровням, так и содержанию или разрабатываться индивидуально в соответствии с психолого-педагогическими рекомендациями и фиксироваться в индивидуальном плане обучающегося.

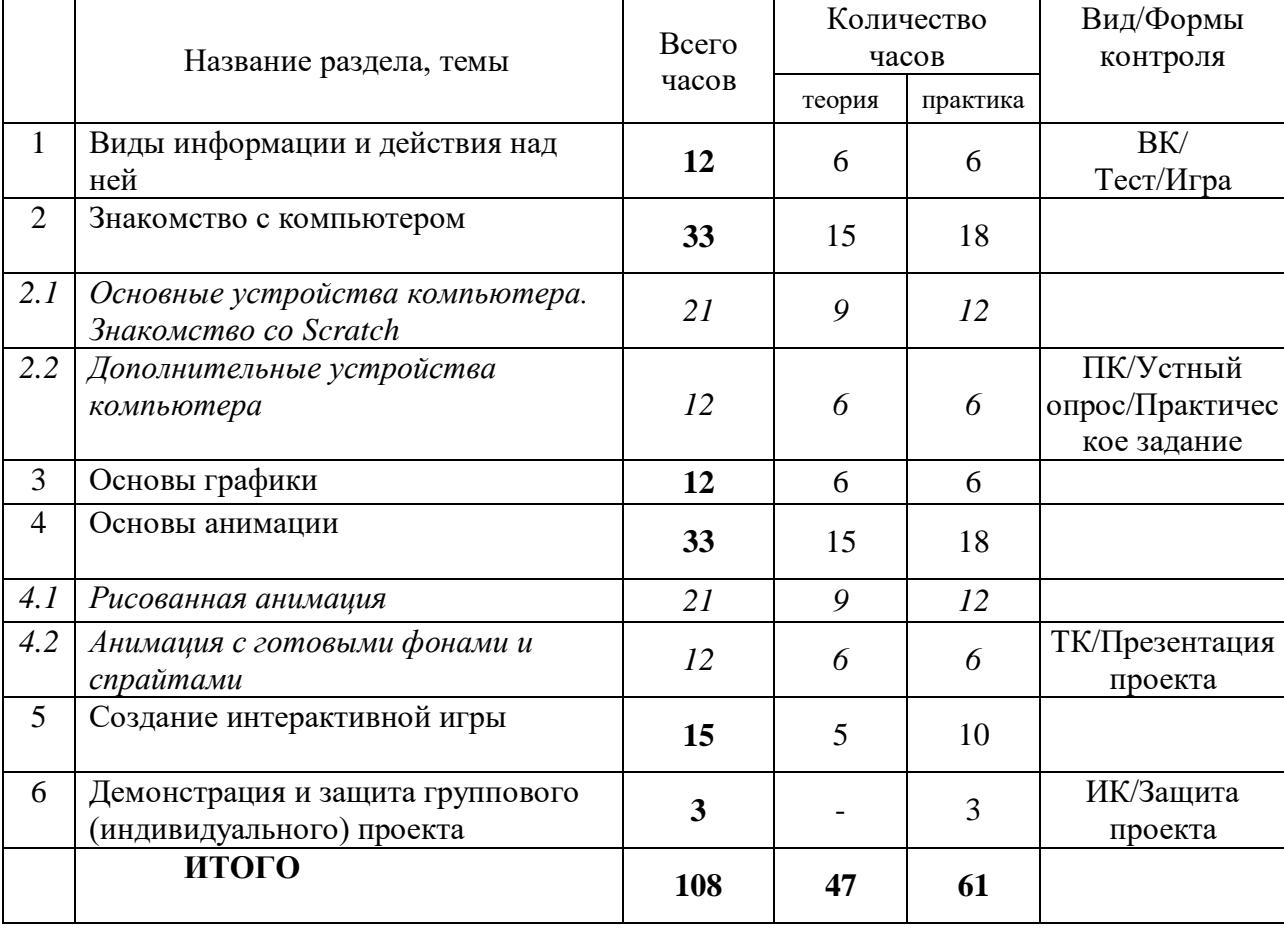

# **2 Учебно-тематический план**

# **3 Содержание учебно-тематического плана**

# **Раздел 1. Виды информации и действия над ней** *(12 ч.)*

*Теория*: Беседа о правилах поведения в компьютерном классе. Техника безопасности при работе с оргтехникой. Пожарная безопасность. Знакомство с понятиями информации. Роль информации в жизни человека. Виды информации. Получение и передача информации. Знакомство с каналами передачи и получения информации человеком. Поиск информации в сети Интернет. Обработка информации. Пути получения информации. Методы обработки. Безопасный поиск информации в Интернете. Кодирование информации.

*Практика*: Игры на знакомство и сплочение, здоровьесберегающие технологии (Приложение 1).

*Входной контроль*: Тест-игра (Приложение 2).

# **Раздел 2. Знакомство с компьютером** *(33 ч.) Тема 2.1: Основные устройства компьютера. Знакомство со Scratch (21 ч.)*

*Теория*: Роль компьютера в жизни человека. Сферы деятельности человека, связанные с использованием компьютера. Основные устройства компьютера. Состав системного блока. Основные и периферийные устройства. Параметры и характеристики компьютера. Управляем мышью. Мышь как орган управления компьютером. История создания ПК. Наш помощник клавиатура. Клавиатура как основное устройство ввода информации. Знакомство с операционной системой. Виды операционных систем. Назначение ОС. Состав ОС. Знакомство со Scratch. Создание презентаций. Знакомство с приложениями PowerPoint и LibreOffice Impress.

*Практика*: Работа с клавиатурными тренажерами. Игра «Уборка комнаты». Работа в текстовом редакторе Блокнот. Создание и сохранение файлов. Работа с текстовым процессором Word. Таблицы, вставка картинок. Работа в PowerPoint, LibreOffice Impress, создание презентации «Устройства компьютера» и «Планеты Солнечной системы». Проект «Рыбка». Проект «Транспорт».

# *Тема 2.2: Дополнительные устройства компьютера (12 ч.)*

*Теория*: Дополнительные (периферийные) устройства компьютера. Основные и периферийные устройства. Параметры и характеристики устройств. Сканеры. Принтеры. Графопостроители. Веб-камера. Джойстик и др. Необычные периферийные устройства.

*Практика*: Проект «Рыба». Проекты «Наш Кот ходит и мяукает!», «Скачки».

*Промежуточный контроль:* Устный опрос и практическое задание по разделам «Виды информации и действия над ней» и «Знакомство с компьютером» (Приложение 3).

# **Раздел 3. Основы графики** *(12 ч.)*

*Теория*: Графический редактор Paint: назначение, возможности, местоположение. Панель опций, панель инструментов. Рисование в Paint. Рисование в Scratch. Рисование мышью. Рисование с помощью клавиатуры. Графика. Рисуем разноцветные геометрические фигуры. Использование библиотеки объектов. Создание своих объектов и костюмов. Проект «Домик».

*Методы:* Технологическая карта темы (теория) (Приложение 4).

*Практика*: Игра «Кто лишний?». Рисуем натюрморт, пейзаж, портрет, домик. *Методы:* Технологическая карта темы (практика) (Приложение 5).

# **Раздел 4. Основы анимации** *(33 ч.)*

#### *Тема 4.1: Рисованная анимация (21 ч.)*

*Теория*: История анимации и мультипликации. Этапы создания мультфильма. Программные и аппаратные средства создания. Демонстрация различных видов анимации. Видеоролики. Закрепление материала. Знакомство с интерфейсом программы Scratch. Основные панели и инструменты интерфейса программы. Параметры программы. Приемы работы в программе. Создание сценария для собственного интерактивного ролика. Смена фона. Логическая игра «Переправа, переправа…». Свободное проектирование. Графика. Задача о железнодорожных составах. Кот рисует разные геометрические фигуры различного цвета и толщины в случайном месте экрана. Свободное проектирование.

*Практика*: Проекты «Дом», «Смайлики», «Колобок».

#### *Тема 4.2: Анимация с готовыми фонами и спрайтами (12 ч.)*

*Теория*: Планируем и делаем мультфильмы и комиксы. Анимация. Анимация с элементами ИИ. Знакомимся с переменными. Переменные и условный оператор. Разворачиваем Пчелу в направление движения. Свободное проектирование. Создаем музыкальный оркестр (синхронизируем многоголосье). Проектная работа. Определение проекта. Основные этапы и критерии оценки проекта. Эффективность и значимость проекта. Свободное проектирование. Создаем творческие проекты. «Я в тропиках». Проект предполагает предварительное изучение некоторой темы дисциплины «Окружающий мир». Требуется написать сочинение «Я в тропиках», «Я в тундре» и т. д. и создать анимированный фильм по сочинению.

*Практика*: Анимируем полет пчелы. Проекты: «Пчелка1», «Пчелка2», «Полёт воздушного шара», «Кузнечик».

*Текущий контроль*: Презентация проектов: «Пчелка1», «Пчелка2». Творческий коллективный проект (Приложение 6).

#### **Раздел 5. Создание интерактивной игры** *(15 ч.)*

*Теория*: Создание собственной игры. Создаем самую настоящую игру. Проект «Яблоко». Проект «Мяч». Свободное проектирование. Создаем игры и творческие проекты. предполагает предварительное изучение некоторой темы дисциплины «Окружающий мир». Игровой проект «По грибы».

*Практика*: Требуется написать сочинение «Я в тропиках», «Я в тундре» и т. д. и создать анимированный фильм по сочинению. Проект «Яблоко», Проект «Мяч», игровой проект «По грибы». Предварительно необходимо подготовить (отсканировать или найти в Интернете) изображения съедобных и несъедобных грибов. Грибы случайным образом располагаются на поле. Мышка собирает грибы (можно за время). За съедобные грибы баллы начисляются, а за несъедобные — вычитаются.

#### **Раздел 6. Демонстрация и защита группового (индивидуального) проекта** *(3 ч.)*

*Практика*: Продуктивные практики. Анкета по изучению отношения обучающегося к результатам собственной деятельности (Приложение 5).

*Итоговый контроль*: Демонстрация и защита группового, либо индивидуального проекта. Комплексная оценка по итогам обучения (Приложение 7).

# **4 Требования к результатам обучения**

**Виды и формы контроля:** Подведение итогов по результатам дополнительной

общеобразовательной общеразвивающей программы «Подружись с компьютером» будет осуществляться в форме контроля:

*Входной контроль* – осуществляется в форме теста и игры.

*Текущий контроль* – осуществляется по результатам выполнения практических заданий в форме опроса, презентаций выполненных работ и проектов.

*Промежуточный контроль*–осуществляется в форме устного опроса по соответствующим темам и выполнении/ защиты практических работ.

*Итоговый контроль –* демонстрация и защита группового или индивидуального проекта*.*  Комплексная оценка по итогам обучения.

Результаты входного, текущего, промежуточного и итогового контроля фиксируются в виде отметок С/Б/П (стартовый/базовый/продвинутый уровень).

#### **Мониторинг обучения:**

**Формируемые компетентности итогового контроля:** 

### **Предметные:**

*ОК-1 Владение различными приемами получения и обработки информации из разных источников (книги, справочники, энциклопедии, Интернет):*

*Стартовый уровень:*

- знает основные виды источников информации (книги, журналы, газеты, справочники, энциклопедии, интернет);

- владеет навыками выбора и нахождения информации из разных источников;

- способен запускать браузеры (Google).

*Базовый уровень:*

- знает основные виды источников информации (книги, журналы, газеты, справочники, энциклопедии, интернет);

- способен классифицировать (разложить по критериям и степени сложности) информацию, полученную из разных источников;

- знает ключевые понятия: виды информации (текстовая, графическая, знаковая);

- владеет навыками самостоятельного выбора и нахождения информации из разных источников и оформления ссылки на нее;

- способен запускать браузеры (Google, Mozilla, Firefox, Rambler и др.).

*Продвинутый уровень:*

- знает основные виды источников информации (книги, журналы, газеты, справочники, энциклопедии, интернет);

- способен классифицировать (разложить по критериям и степени сложности) и систематизировать (обобщить) информацию, полученную из разных источников;

- готов использовать полученную информацию для выстраивания логической цепочки поиска ответа на предлагаемые вопросы;

- способен передавать умения получать и обрабатывать информацию из разных источников другим;

- знает ключевые понятия: виды информации (текстовая, графическая, знаковая);

- владеет навыками самостоятельного выбора и нахождения информации из разных источников и оформления ссылки на нее;

- способен запускать браузеры (Google, Mozilla, Firefox, Safari, Rambler и др.).

#### *ОК-2 Знание устройства компьютера:*

*Стартовый уровень:*

- знает основные устройства персонального компьютера (системный блок, монитор, клавиатура, мышь и др.);

- способен дифференцировать на внешние и внутренние устройства;

- владеет правилами включения и выключения компьютера;

- владеет набором текста одним пальцем одной руки.

#### *Базовый уровень:*

- знает основные устройства персонального компьютера (системный блок, монитор, клавиатура, мышь и др.);

- способен дифференцировать на внешние и внутренние устройства;

- владеет правилами включения и выключения компьютера;

- знает устройство клавиатуры;

- владеет набором текста пальцами обеих рук.

#### *Продвинутый уровень:*

- знает основные устройства персонального компьютера (системный блок, монитор, клавиатура, мышь и др.);

- способен дифференцировать на внешние и внутренние устройства, устройства ввода и вывода;

- владеет правилами включения и выключения компьютера;

- знает устройство клавиатуры;

- владеет десятипальцевым методом набора текста.

#### *ОК-3 Готовность работать с необходимым программным обеспечением:*

*Стартовый уровень:*

- знает категории программного обеспечения (Системное программное обеспечение (СПО));

- способен запускать графические и текстовые редакторы ПО (Paint, Блокнот, Scratch);

- владеет основными инструментами рисования (карандаш, ластик);

- готов к выполнению самостоятельной работы под контролем педагога.

*Базовый уровень:*

- знает категории программного обеспечения (Системное программное обеспечение (СПО), Прикладное программное обеспечение (ППО));

- способен запускать графические и текстовые редакторы (Paint, Блокнот, MSWord, Scratch):

- владеет основными инструментами рисования (карандаш, ластик, кисть, палитра);

- способен загружать и сохранять файлы;

- готов к выполнению самостоятельной работы по образцу с замечаниями (выбор или рисование фона, выбор или создание спрайта, использование команд смены костюма и команд движения).

*Продвинутый уровень:*

- знает категории программного обеспечения (Системное программное обеспечение (СПО), Прикладное программное обеспечение (ППО), Инструментальные системы (ИС));

- способен запускать графические и текстовые редакторы (Paint, Блокнот, MSWord, Scratch и др.);

- владеет основными инструментами рисования (карандаш, ластик, кисть, палитра, заливка, фигуры и др.);

- способен загружать и сохранять файлы;

- владеет навыками редактирования файлов;

- готов к выполнению самостоятельной работы в полном соответствии с оговоренными требованиями (выбор или рисование фона, выбор или создание спрайта, использование команд смены костюма и команд движения).

### **Метапредметные**:

*РК-1 Способность планировать действия в соответствии с поставленной целью в процессе выполнения творческой работы или проекта:*

*Стартовый уровень:*

- знает основные этапы, результат творческой работы;

- способен субъективно оценивать выявленные ошибки в процессе анализа практической задачи.

#### *Базовый уровень:*

- знает основные этапы, результат творческой работы и индивидуального проекта;

- способен формулировать личные цели, характеризующие поставленную задачу в процессе выполнения индивидуальной творческой работы или проекта;

- способен субъективно оценивать выявленные ошибки в процессе анализа практической задачи и предлагать способы изменения по заданным критериям.

*Продвинутый уровень:*

- знает основные этапы, результат творческой работы, индивидуального и коллективного проекта;

- способен формулировать личные цели, характеризующие поставленную задачу в процессе выполнения индивидуальной и коллективной творческой работы, или проекта;

- способен объективно оценивать выявленные ошибки в процессе анализа практической задачи и предлагать способы изменения по заданным критериям;

- способен самостоятельно выбирать средства для достижения целей в процессе индивидуальной работы.

# **Личностные:**

#### *ВК-1 Владение коммуникативными навыками*:

*Стартовый уровень*:

- готов общаться с членами группы и взрослыми под руководством педагога;

- владеет навыками коллективной работы: способен договариваться о распределении функций и ролей в процессе совместной деятельности под контролем педагога;

- способен проявлять навыки дружелюбного отношения к окружающим.

*Базовый уровень:* 

- способен свободно общаться с членами группы и педагогом;

- владеет навыками коллективной работы: способен договариваться о распределении функций и ролей в процессе совместной деятельности, уважительно относясь к чужому мнению;

- способен вычленять личные цели, не противопоставляя их общим целям коллектива;

- способен проявлять навыки дружелюбного отношения в процессе общения и взаимопомощи в группе.

*Продвинутый уровень:*

- способен свободно общаться с членами группы и педагогом, не боясь высказывать свою точку зрения публично;

- владеет навыками коллективной работы: способен договариваться о распределении функций и ролей в процессе совместной деятельности, уважительно относясь к чужому мнению, и находить компромисс при необходимости;

- способен вычленять личные цели, не противопоставляя их общим целям коллектива;

- готов нести ответственность за выполнение поставленной задачи в группе;

- способен проявлять навыки дружелюбного отношения в процессе общения и взаимопомощи и контролировать их для сплоченной работы в группе.

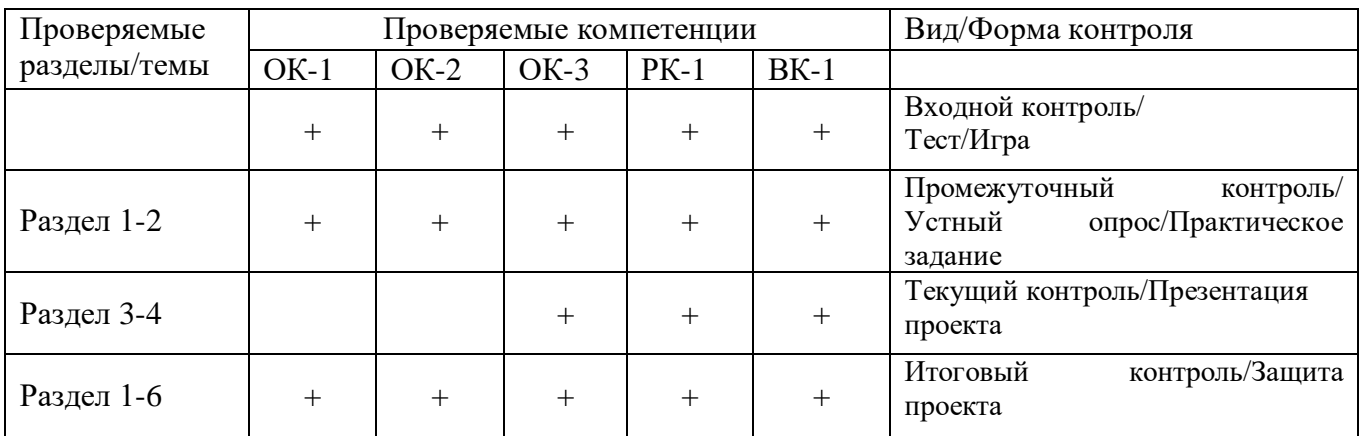

#### **Сводная таблица проверяемых компетенций**

# **Итоговая таблица мониторинга сформированности общеобразовательных общеразвивающих компетенций**

**Название программы\_\_\_\_\_\_\_\_\_\_\_\_\_\_\_\_\_\_\_\_\_\_\_\_\_\_\_\_\_\_\_\_\_\_ Группа\_\_\_\_\_\_\_\_\_\_\_\_\_\_\_\_\_\_**

**Педагог\_\_\_\_\_\_\_\_\_\_\_\_\_\_\_\_\_\_\_\_\_\_\_\_\_\_\_\_\_\_\_\_\_\_\_\_\_\_\_\_\_\_\_\_\_\_\_\_\_\_\_\_\_\_\_\_\_\_\_\_\_\_\_\_\_\_\_\_\_\_\_\_\_\_\_\_\_\_\_\_\_\_\_\_\_\_\_\_\_\_\_\_\_\_\_\_\_\_\_\_\_\_\_**

 **Дата проведения \_\_\_\_\_\_\_\_\_\_\_\_\_\_\_\_\_\_\_\_\_\_\_\_\_\_\_\_\_\_\_\_\_**

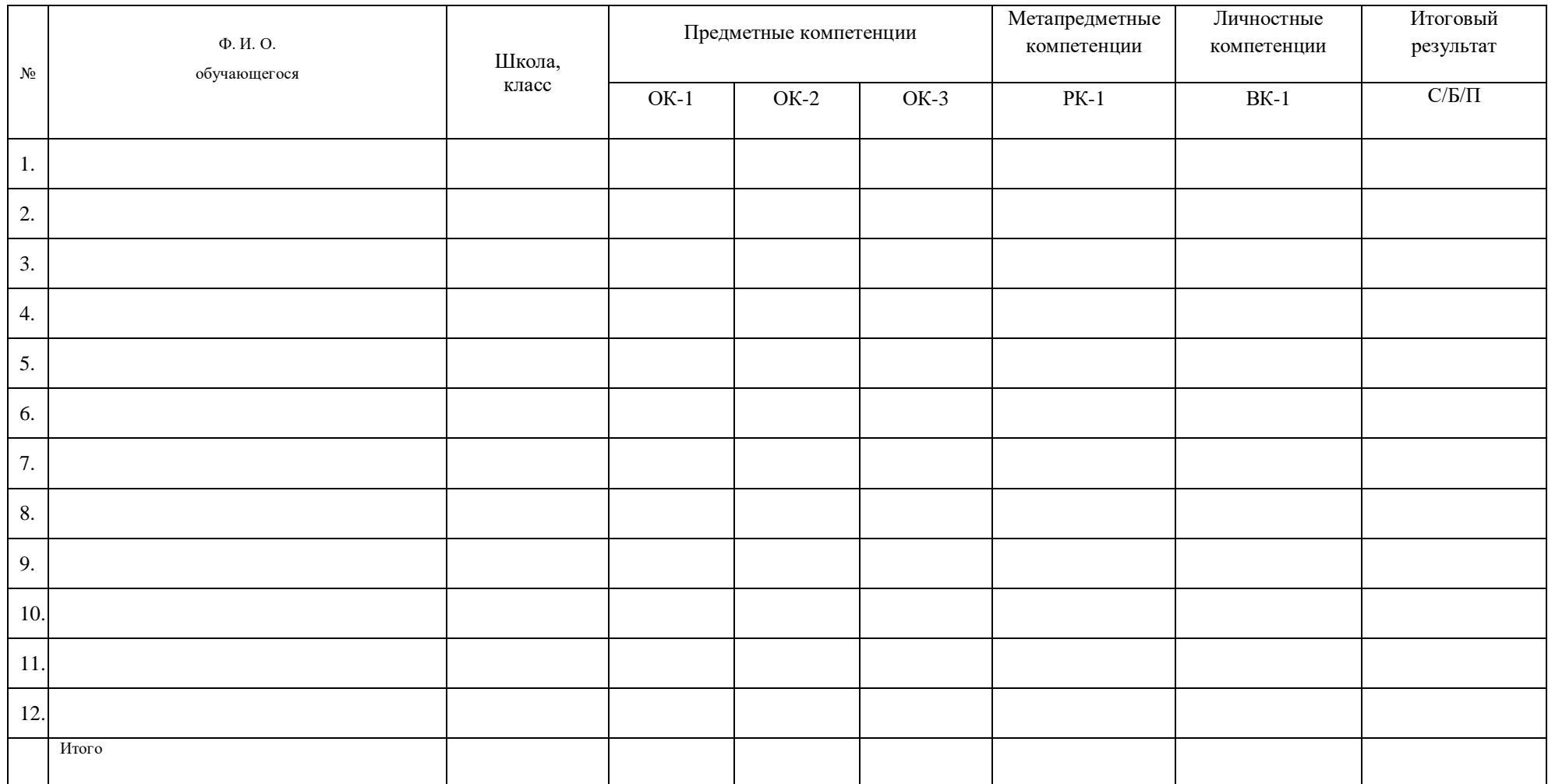

# **5 Организационно-педагогические условия реализации ДООП**

### **Материально-техническое обеспечение:**

- 1. Компьютерный класс из 11 компьютеров;
- 2. Проектор;
- 3. Экран;
- 4. Доска;
- 5. Колонки и микрофоны;
- 6. Учебная мебель;
- 7. Расходные материалы и канцелярские принадлежности;
- 8. Аптечка первой помощи, расположенная в доступном месте.

# **Учебно-методическое обеспечение:**

- Методико-дидактические наглядные пособия, методическая литература, учебные пособия, программное обеспечение (операционная система Windows 7, 10, Блокнот, Word, Paint, Scratch, PowerPoint, LibreOffice Impress), мультимедийные материалы.

- Платформы для ведения дистанционных занятий: [https://lecta.rosuchebnik.ru/,](https://lecta.rosuchebnik.ru/) [https://www.yaklass.ru/,](https://www.yaklass.ru/) [https://vk.com/,](https://vk.com/) sferum.exe/

# **Литература:**

1. Бененсон Е.П., Паутова А.Г. Информатика. 2 класс: Методическое пособие. - *М.:*  Академкнига/Учебник, 2012.

2. Бененсон Е.П., Паутова А.Г. Информатика. 3 класс: Методическое пособие. - *М.:*  Академкнига/Учебник, 2012.

3. Бененсон Е.П., Паутова А.Г. Информатика. 4 класс: Методическое пособие. - *М.:*  Академкнига/Учебник, 2012.

4. Борман Дж. Компьютерная энциклопедия для школьников и их родителей. – СПб., 1996.

5. Гигиенические требования к использованию ПК в начальной школе// Начальная школа, 2002. - № 5. – с. 19 - 21.

6. Главацкая Ж.Ю., Осташова Ю.С. Тестирование как один из инструментов мониторинга образовательных результатов// Внешкольник. 2019, № 2. С.32-35.

7. Завьялова О.А. Воспитание ценностных основ информационной культуры младших школьников// Начальная школа, 2005. - № 11. – с. 120-126.

8. Информатика/Методическая газета для учителей информатики "Информатика". Издательский дом "Первое сентября", № 6, № 8, 2006; № 23, 2007.

9. Молокова А.В. Комплексный подход к информатизации начальной школы// Начальная школа, 2005. - № 1. – с. 119-123.

10. Программы по учебным предметам. Программы внеурочной деятельности [Текст]: 1-4 кл.: в 2 ч./Сост. Р.Г. Чуракова – М.: Академкнига/ Учебник, 2011.

11. Рындак В. Г., Дженжер В. О., Денисова Л. В. Проектная деятельность школьника в среде программирования Scratch. — Оренбург: Оренб. гос. ин-т. менеджмента, 2009.

12. Сопрунов С.Ф., Ушаков А.С., Яковлева Е.И. ПервоЛого 3.0: Справочное пособие. М.: Институт новых технологий, 2006.

13. Сорокина Т.Е. Пропедевтика программирования со Scratch. Поурочные разработки для 5-го класса. 2015.

14. Творческие задания в среде Scratch: рабочая тетрадь для 5-6 классов/ Ю.В. Пашковская. – М.: БИНОМ. Лаборатория знаний, 2014. – 200 с.: ил.

15. Хохлова М.В. Проектно-преобразовательная деятельность младших школьников / Педагогика, 2014/№ 5. - стр.51-56

# **Электронные ресурсы:**

16. Голиков Д. Как сделать любой школьный урок веселее с помощью Scratch? [электронный ресурс]<https://newtonew.com/overview/scratch-how-to>

17. Павлов А.В. О возможностях современных форм демонстрации персональных образовательных результатов в сфере дополнительного образования/dopedu.ru/prodod/03/17/2017.

18. Печенцева И.Г. Использование среды программирования Scratch в преподавании информатики [электронный ресурс] http://pandia.ru/text/78/234/4340.php

19. http://school-collection.edu.ru/catalog/

20. <http://younglinux.info/scratch>

21. <http://progopedia.ru/language/scratch>

# **Литература и электронные ресурсы для детей:**

1. Патаракин Е.Д. Учимся готовить в среде Скретч (Учебно-методическое пособие). - М: Интуит. ру, 2008. - 61 с.

2. Патаракин Е. Что можно делать и чему можно научиться со Скретчем [электронный ресурс] https://docs.google.com/document/d/1riAJox5YlNxSimi6dSEXvdisaWeFoBOOzotqM3R4Lc/preview#

3. Рындак В.Г., Дженжер В.О., Денисова Л.В. Проектная деятельность школьника в среде программирования Scratch: учебно-методическое пособие. - Оренбург: Оренб. гос. ин-т менеджмента, 2009. - 116 с.

4. Что такое Scratch [электронный ресурс] https://sites.google.com/a/uvk6.info/scratch/

- 5. Я люблю Scratch [электронный ресурс] http://helen-raduga.narod.ru/index/0-25
- 6. Яникова Н. Не ВСЁ о Скретч. Псков, 2013. 68 с.

# **6 Календарно-тематический учебный график**

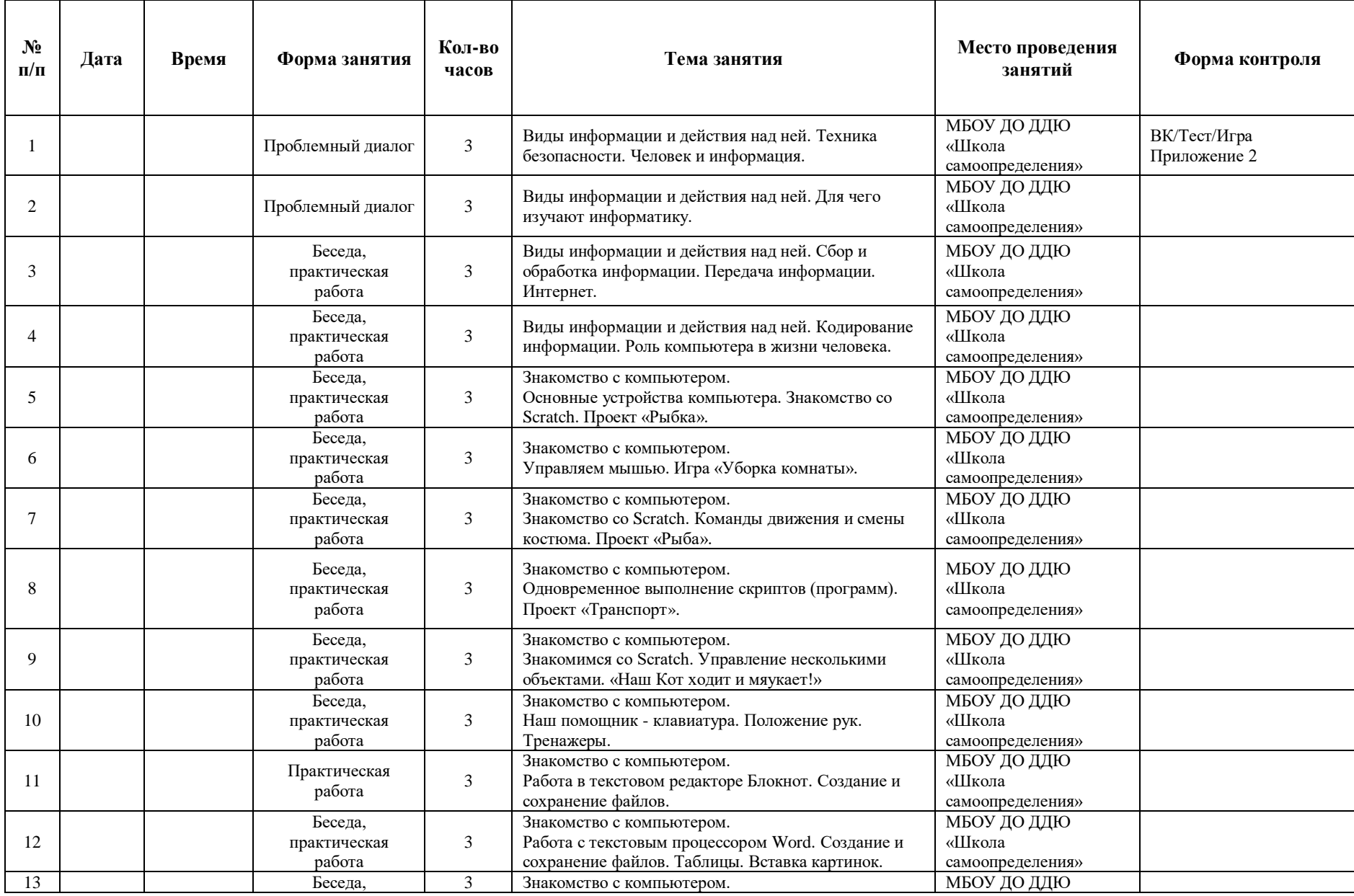

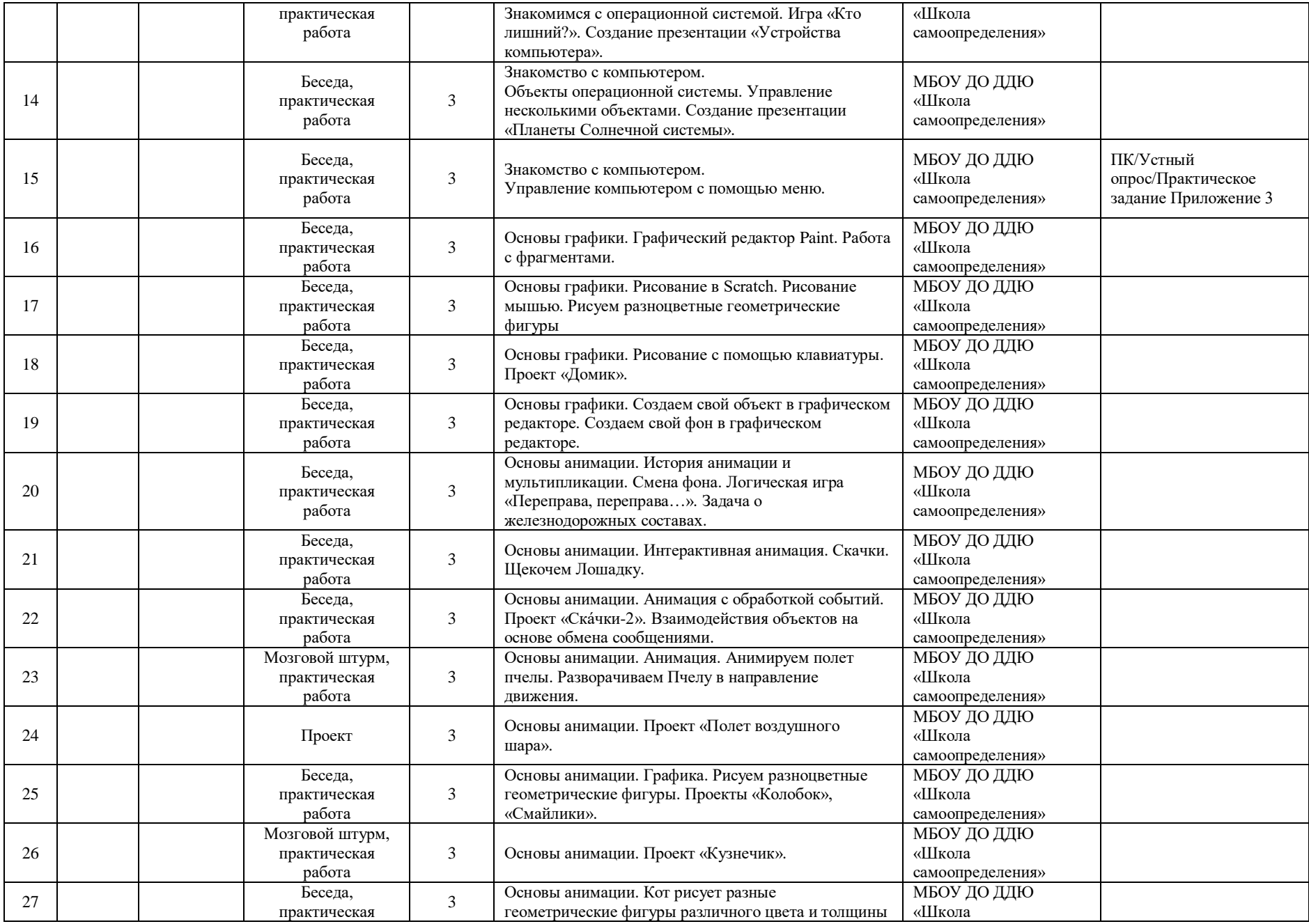

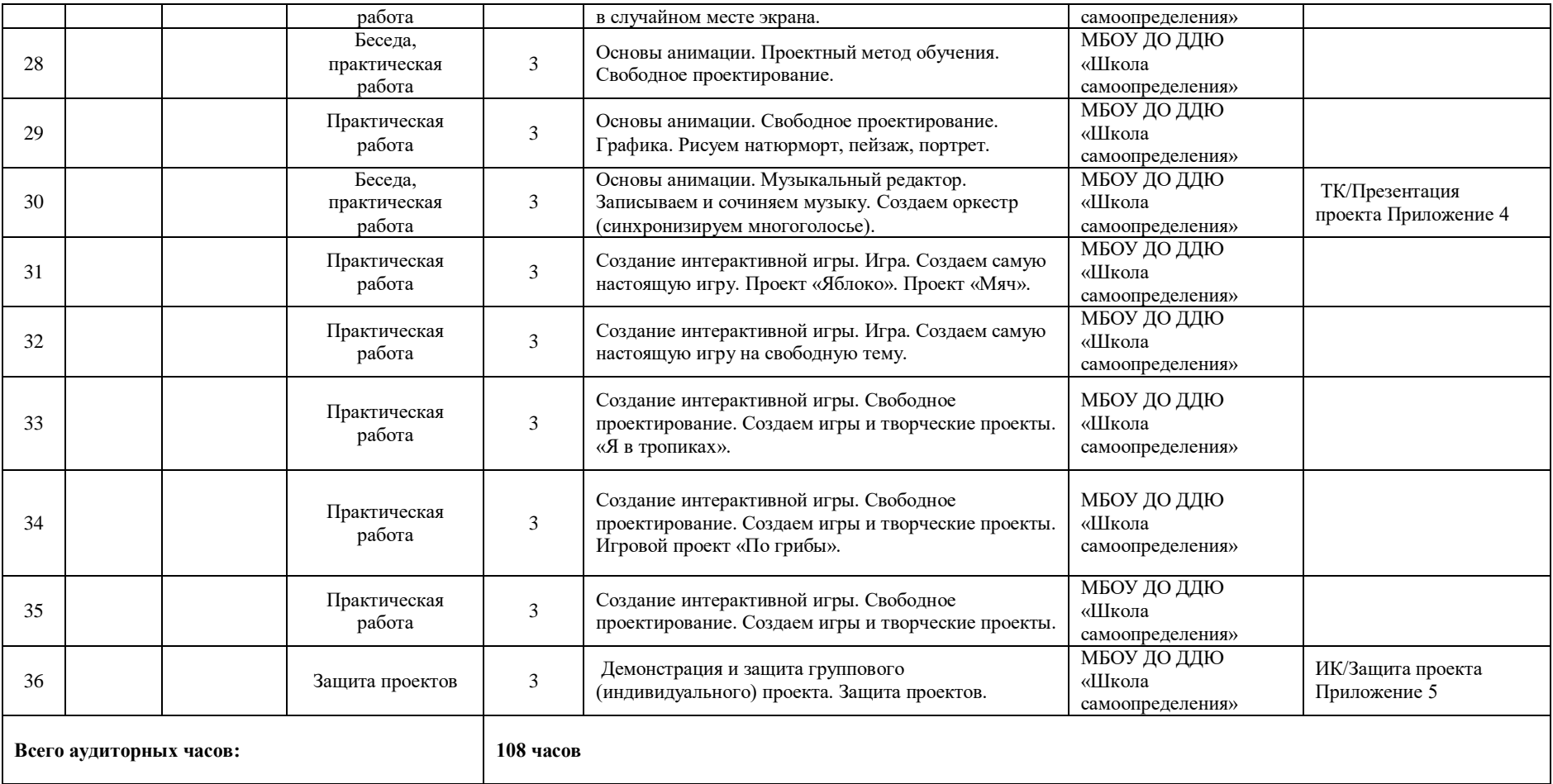

*Приложение 1*

#### **Игра на знакомство "Калейдоскоп имен"**

Эту игру в качестве инструмента для знакомства можно использовать не только на детских праздниках, но и во время начала работы детских объединений, коллективов, отрядов в лагерях, командах на семинарах.

Ведущий обращается со словами:

«Чтобы имена узнать, буду буквы называть.

Чье имя с этой буквы начинается,

Тот сам встает и представляется

Начинает буква «А»!

Встают те, чьи имена начинаются на «А»:

Спасибо! Продолжает буква «Б»!

Поднимаются те, чьи имена начинаются с этой буквы.

Обратимся к букве – «В»!

Представляются участники с именами на «В» и т.д.

Игра должна проходить в интенсивном ритме, чтобы она не превратилась в нудную затею.

#### **Игра «Свое имя назови!»**

В этой игре на знакомство нет проигравших, ведь ее главная задача – познакомить детей между собой.

Для этого ребят усаживают в круг, первым представляется сам организатор, называя свое имя. Второй игрок называет имя ведущего и свое: Катя, Оля. И так по кругу. Если кто-то сбивается, то должен быстренько встать и обежать сидящих ребят, при этом организатор громко произносит считалочку:

*Круг быстрее обегай, Имена запоминай. Раз, два! Раз, два, три! Свое имя назови!*

За время считалки нужно успеть вернуться на свое место и назвать свое имя. Затем игра начинается сначала. Таким образом, дети запоминают, кого как зовут.

# **Командная игра на сплочение "Геометрия"**

[Игра на знакомство](http://serpantinidey.ru/post/313/igri-na-znakomstvo-i-splochenie-dlya-korporativnih-i-drujeskih-vecherinok) **и сплочение группы.** Успех и настоящее удовольствие все игроки получат только в случае сложившегося доверия и взаимопонимания.

Игроки встают в круг и берутся обеими руками за прочную связанную концами длинную веревку. Постепенно, отклонившись назад, игроки должны образовать из веревки ровную окружность. Можно попробовать сохранить эту окружность, держась за веревку только левыми руками, затем, - только правыми руками, повернувшись спиной к центру, вернувшись в исходное положение.

Если участники справились с заданием и еще не устали, можно перейти к более сложным заданиям: не отрываясь от веревки, с закрытыми глазами, используя только переговоры, построить квадрат, равносторонний треугольник, ромб.

# **Игра на сплочение «Символ»**

Ведущий предлагает группе определить каждого участника через какой-то символ: указывает на какого-то участника группы (или сажает его в центр), говоря при этом: «Давайте представим, что Лена у нас – время года. Какое это время года? Пусть каждый сначала подумает, представит Лену в этом образе, а потом скажет с летом, осенью, зимою или весною ассоциируется у него Лена». Можно использовать любые символы: «дерево», «животное», «цветок», «посуда», «мебель», «ткань» и.т.д.

Эта игра работает на сплочение, ведь участники в процессе обдумывания о том, с каким символом у него ассоциируется каждый из ребят: как бы «вглядывается» в его внутренний мир, пытается лучше разглядеть внешность и манеру поведения.

#### **Комплекс упражнений гимнастики для глаз**

1. Быстро поморгать, закрыть глаза и посидеть спокойно, медленно считая до 5. Повторить 4—5 раз.

2. Крепко зажмурить глаза (считать до 3), открыть их и посмотреть вдаль (считать до 5). Повторить 4—5 раз.

3. Вытянуть правую руку вперед. Следить глазами, не поворачивая головы, за медленным движением указательного пальца вытянутой руки влево и вправо, вверх и вниз. Повторить 4—5 раз.

4. Посмотреть на указательный палец вытянутой руки на счет 1—4, потом перенести взор вдаль на счет 1—6. Повторить 4—5 раз.

5. В среднем темпе проделать 3—4 круговых движения глазами в правую сторону, столько же в левую сторону. Расслабив глазные мышцы, посмотреть вдаль на счет 1—6. Повторить 1—2 раза.

6. Сидя за столом, расслабиться и медленно подвигать глазами слева направо. Затем справа налево. Повторить 3 раза в каждую сторону.

7. Медленно переводить взгляд вверх-вниз, затем наоборот. Повторить 3 раза.

8. Представить вращающийся перед вами обод велосипедного колеса и, наметив на нем определенную точку, следить за вращением этой точки. Сначала в одну сторону, затем в другую. Повторить 3 раза.

9. Сложить ладони так, чтобы образовался треугольник, закрыть этим треугольником глаза и повторить все упражнения в той последовательности, какая описана выше. Глаза под ладонями должны быть открытыми, но ладони, неплотно лежащие на глазницах, не должны пропускать свет.

Рекомендуется использовать различные цветные фигуры В. Ф. Базарного (овалы, восьмерки, зигзаги, спирали), нарисованные на листе ватмана. Толщина линии — 1 см.

### **Входной контроль**

Входной контроль направлен на выявление до программной сформированности компетенций ОК-1, ОК-2, ОК-3, РК-1, ВК-1. Контроль проходит в форме входного теста, где обучающимся предлагается письменно ответить на вопросы по темам: «Виды информации и действия над ней», «Основные устройства компьютера», и командной игры «Собери слово».

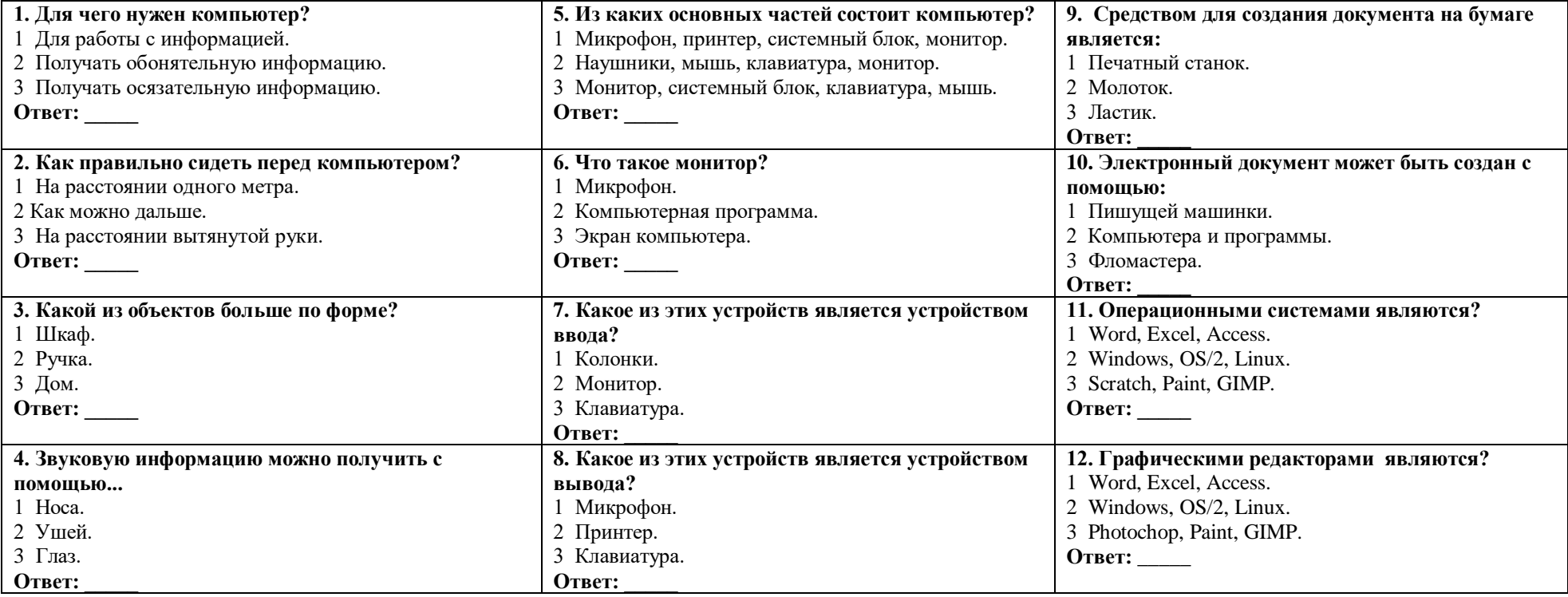

**Входной тест для определения уровня сформированности компетенций ОК-1, ОК-2 и ОК-3**

**Ключи:**

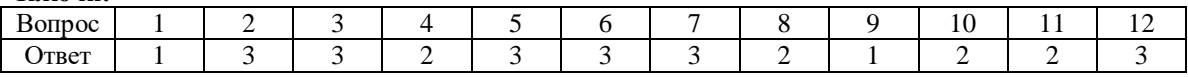

# Компетенции РК-1, ВК-1 проверяются в ходе игры.

#### **Алгоритм проведения игры:**

Для проведения игры требуются заранее распечатанные буквы. Дети разбиваются на 2-3 команды. Каждой команде достается 13 букв. Общее число и наименование букв во всех командах совпадает. Необходимо из букв, которые находятся у детей, составить слова, связанные с компьютерной тематикой. Дается время на обсуждение 7-10 минут. Команда, составившая больше слов по окончанию времени, - выигрывает.

13 букв: а, а, д, и, й, к, о, п, с, с, т, т, ч (основные слова - диск, сайт, почта.) Если команда быстро справилась с заданием, то ей предлагается составить дополнительные слова из этих же букв (тачпад, чат, код, чип, стоп, папка).

За каждый правильный ответ начисляется 1 балл, команда, набравшая максимальное количество баллов, выигрывает.

#### **Критерии оценивания результата сформированности компетенций:**

### **ОК -1** *Владение различными приемами получения и обработки информации из разных источников (книги, справочники, энциклопедии, Интернет):*

*Компетенция ОК-1* проверяется в форме письменных ответов на бланке с заданиями по теме *«Виды информации и действия над ней»* и фиксируется количеством правильных ответов. Каждый правильный ответ соответствует 1 баллу*.* Компетенция ОК-1 в тесте проверяется вопросами 1-4.

*До стартовый уровень*:

- в тесте при ответе на вопросы 1-4 дано верных ответов 0;

*Стартовый уровень*:

- в тесте при ответе на вопросы 1-4 дан 1 верный ответ;

*Базовый уровень:*

- в тесте при ответе на вопросы 1-4 дано верных ответов 2-3;

*Продвинутый уровень:*

- в тесте при ответе на вопросы 1-4 дано верных ответов 4.

#### **ОК-2** *Знание устройства компьютера:*

*Компетенция ОК-2 проверяется в форме письменных ответов на бланке с заданиями по теме «Основные устройства компьютера».* Компетенция ОК-2 в тесте проверяется вопросами 5-8. *До стартовый уровень*:

- в тесте при ответе на вопросы 5-8 дано верных ответов 0;

*Стартовый уровень*:

- в тесте при ответе на вопросы 5-8 дан 1 верный ответ;

*Базовый уровень:*

- в тесте при ответе на вопросы 5-8 дано верных ответов от 2 до 3;

*Продвинутый уровень:*

- в тесте при ответе на вопросы 5-8 дано верных ответов 4.

#### **ОК-3** *Готовность работать с необходимым программным обеспечением:*

*Компетенция ОК-3 проверяются в форме письменных ответов на бланке с заданиями по теме «Знакомство с компьютером».* Компетенция ОК-3 в тесте проверяется вопросами 9-12.

*До стартовый уровень*:

- в тесте при ответе на вопросы 9-12 дано верных ответов 0;

*Стартовый уровень*:

- в тесте при ответе на вопросы 9-12 дан 1 верный ответ;

*Базовый уровень:*

- в тесте при ответе на вопросы 9-12 дано верных ответов от 2 до 3;

*Продвинутый уровень:*

- в тесте при ответе на вопросы 9-12 дано верных ответов 4.

#### *РК-1 Способность планировать действия в соответствии с поставленной целью в процессе выполнения задания:* **(**проверяется в ходе игры**)**

*До стартовый уровень* - дети поняли задание неправильно. Не смогли организовать работу в команде. Команде не хватило времени на составление слов. Ребёнок владеет эмоциональной отзывчивостью и позитивной самооценкой результата своей деятельности (уровень удовлетворен/ не удовлетворен).

*Стартовый уровень* - дети поняли задание не в полном объеме. Смогли работать в команде частично. Команда составила 1 слово. Ребёнок владеет эмоциональной отзывчивостью и позитивной самооценкой результата своей деятельности и способен проявлять эстетический вкус через субъективный анализ результата своей деятельности (уровень объяснения: почему удовлетворен / не удовлетворен, правильно/не правильно).

*Базовый уровень* - дети правильно поняли задание. Смогли работать в команде. Команда составила 2 основных слова. Ребёнок владеет эмоциональной отзывчивостью и позитивной самооценкой результата своей деятельностью (способен выявить недостатки и достоинства работы).

*Продвинутый уровень* - дети правильно поняли задание. Смогли работать в команде дружелюбно и организованно. Команда составила 3 основных слова. Ребёнок владеет эмоциональной отзывчивостью и позитивной самооценкой результата своей деятельности (способен выявить недостатки и достоинства работы и готов объяснить, какие исправления необходимо внести для улучшения качества своей и командной деятельности).

#### *ВК-1 Владение коммуникативными навыками*: (проверяется в ходе игры)

*До стартовый уровень -* ребенок не работает в команде, не высказывает свою точку зрения. Выполняет функции, которые назначают ему другие члены команды.

*Стартовый уровень* – способен работать в команде, но не высказывает свою точку зрения. Выполняет функции, которые назначают ему другие члены команды.

*Базовый уровень* – способен работать в команде, высказывает свою точку зрения. Способен выполнять функции, которые назначают ему другие члены команды, а также помогает своим товарищам.

*Продвинутый уровень* – готов работать в команде, высказывает свою точку зрения. В команде берет на себя функции лидера, помогает своим товарищам по команде и распределяет функции ее членов.

# **Сводная таблица мониторинга входного контроля**

# Название программы: Подружись с компьютером\_\_\_ Группа\_\_\_\_\_\_\_\_\_\_\_\_\_\_\_\_\_\_\_\_\_\_\_\_\_\_\_\_\_ **Педагог\_\_\_\_\_\_\_\_\_\_\_\_\_\_\_\_\_\_\_\_\_\_\_\_\_\_\_\_\_\_\_\_\_\_\_\_\_\_\_\_\_\_\_\_\_\_\_\_\_\_\_\_\_\_\_\_\_\_\_\_\_\_\_\_\_\_\_\_\_\_**

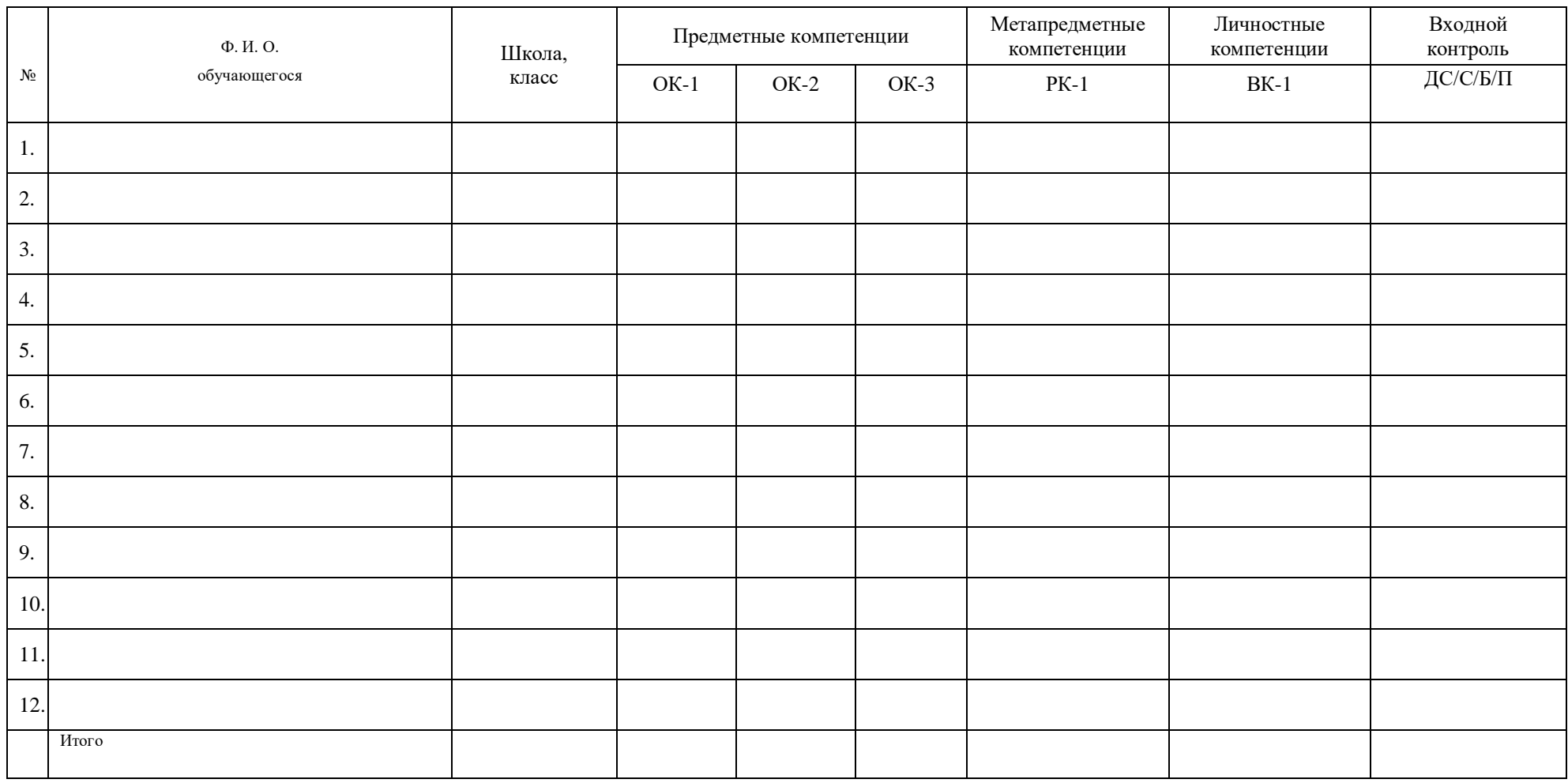

Дата \_\_\_\_\_\_\_\_\_\_\_\_\_\_\_\_\_\_\_ Подпись ПДО\_\_\_\_\_\_\_\_\_\_\_\_\_\_\_\_\_\_\_\_\_\_\_\_\_\_\_\_\_\_\_

#### **Промежуточный контроль**

Промежуточный контроль направлен на проверку сформированности компетенций ОК-1, ОК-2, ОК-3, РК-1, ВК-1 по изученным разделам 1-2 и осуществляется в форме устного опроса и практического задания.

*Устный опрос по разделу 1*: «Виды информации и действия над ней**»** направлен на проверку сформированности компетенции ОК-1.

#### Вопросы по теме: **«Информация и способы работы с ней»:**

- 1. Дайте своими словами определение слову «информация».
- 2. Для чего человеку нужен персональный компьютер?
- 3. Для чего используют компьютер в школе
- 4. Зачем нужен компьютер в медицине?
- 5. Поясните роль компьютера в науке?
- 6. Назовите пять органов чувств человека для восприятия информации?
- 7. Как вы понимаете термин «кодирование информации»?
- 8. Для чего используется сеть Интернет?

#### *Критерии оценивания результатов опроса:*

# **ОК -1** *Владение различными приемами получения и обработки информации из разных источников (книги, справочники, энциклопедии, Интернет):*

*Стартовый уровень*: 3-4 правильных ответа;

*Базовый уровень*: 5-6 правильных ответов;

*Продвинутый уровень*: 7-8 правильных ответов.

*Устный опрос по разделу 2*: **«Знакомство с компьютером»** направлен на проверку сформированности компетенции ОК-2.

# Вопросы по темам: **«Основные устройства компьютера» и «Дополнительные устройства компьютера»:**

- 1. Дайте своими словами определение «Персональный компьютер это…».
- 2. Перечислите основные устройства персонального компьютера.
- 3. Перечислите внутренние устройства компьютера.
- 4. Перечислите внешние устройства компьютера.
- 5. Как правильно включать компьютер?
- 6. Как правильно выключать компьютер?
- 7. Перечислите дополнительные устройства компьютера.
- 8. Назовите основные группы клавиш.

#### *Критерии оценивания результатов опроса:*

#### **ОК-2** *Знание устройства компьютера:*

*Стартовый уровень*: 3-4 правильных ответа;

*Базовый уровень*: 5-6 правильных ответов;

*Продвинутый уровень*: 7-8 правильных ответов.

*Практическое задание по разделу 2: «***Знакомство с компьютером***»* направлено на проверку сформированности компетенции ОК-3.

Практическое задание. Необходимо в приложении Блокнот создать файл с любым стихотворением о зиме (в объеме 4 предложений).

#### *Критерии оценивания результатов выполнения задания:*

#### **ОК-3** *Готовность работать с необходимым программным обеспечением:*

*Стартовый уровень*: ребёнок выполнил практическое задание без форматирования, либо в объеме менее 4 предложений;

*Базовый уровень*: ребёнок выполнил практическое задание с форматированием в объеме менее 4 предложений;

*Продвинутый уровень*: ребёнок выполнил практическое задание с форматированием в объеме 4 предложений и более.

Компетенция РК-1 проверяется в ходе выполнения практического задания по набору текста в текстовом редакторе Блокнот.

#### *Критерии оценивания результатов выполнения задания:*

# *РК-1 Способность планировать действия в соответствии с поставленной целью в процессе выполнения задания:*

*Стартовый уровень* - обучающийся знает основные этапы, результат индивидуального практического задания (запуск ПО, алгоритм и правила набора текста), способен субъективно оценивать выявленные ошибки в процессе анализа практической задачи, выполняет задание с помощью педагога.

*Базовый уровень* - обучающийся знает основные этапы, результат индивидуального практического задания (запуск ПО, алгоритм и правила набора текста), способен формулировать личные цели, характеризующие поставленную задачу в процессе выполнения индивидуальной практической работы, способен субъективно оценивать выявленные ошибки в процессе анализа практической задачи, может повторить действие по образцу.

*Продвинутый уровень* - обучающийся знает основные этапы, результат индивидуального практического задания (запуск ПО, алгоритм и правила набора текста), способен формулировать личные цели, характеризующие поставленную задачу в процессе выполнения индивидуальной практической работы, способен объективно оценивать выявленные ошибки в процессе анализа практической задачи и предлагать способы изменения по заданным критериям, способен самостоятельно выбирать средства для достижения целей в процессе индивидуальной работы, свободное владение материалом или навыком.

Компетенция ВК-1 проверяется в ходе выполнения практического задания по набору текста стихотворения о зиме, в процессе которого выявляется самостоятельность выполнения задания, умение взаимодействовать со сверстниками.

#### *Критерии оценивания результатов выполнения задания:*

#### *ВК-1 Владение коммуникативными навыками*:

*Стартовый уровень* – готов общаться с членами группы и педагогом, владеет навыками работы, способен проявлять навыки дружелюбного отношения к окружающим.

*Базовый уровень* – готов общаться с членами группы и педагогом, владеет навыками работы, способен проявлять навыки дружелюбного отношения к окружающим, высказывает свою точку зрения. Способен выполнять функции, которые назначает ему педагог.

*Продвинутый уровень* – готов общаться с членами группы и педагогом, владеет навыками работы, способен проявлять навыки дружелюбного отношения к окружающим, высказывает свою точку зрения. Способен выполнять функции, которые назначает ему педагог, а также помогает своим товарищам.

### **Сводная таблица мониторинга промежуточного контроля по разделам 1-2 Дата проведения \_\_\_\_\_\_\_\_\_\_\_\_\_\_\_\_\_\_\_\_\_\_\_\_\_\_\_\_\_**

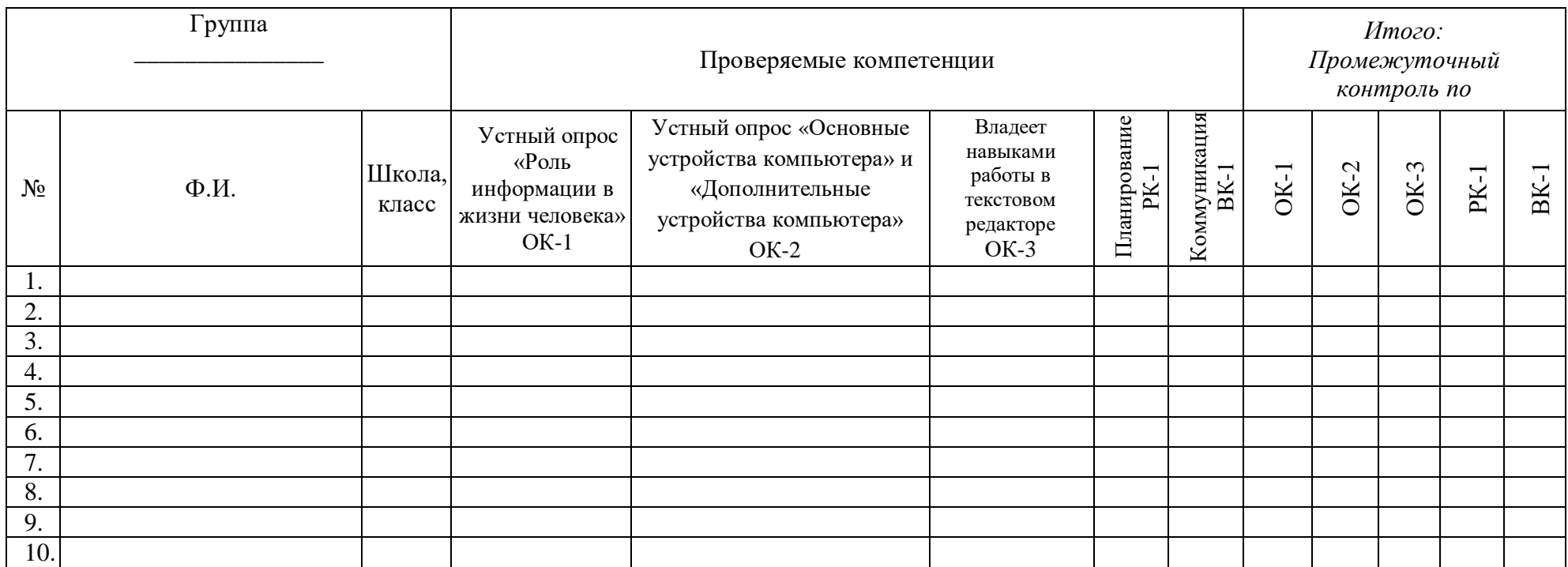

*Приложение 4*

# **Технологическая карта темы (теория)**

ДООП: *«Подружись с компьютером»*

Возраст: 7-13 лет

Тема 3 *«Основы графики»*

Продолжительность темы: *4 занятия /12 часов* 

Цели: *Освоение новых знаний, умений и навыков работы с графическим редактором Paint и рисование в Scratch.*

Формируемые компетенции по выбранной теме:

*ОК-2 Знание устройства компьютера.*

*ОК-3 Готовность работать с необходимым программным обеспечением.*

*РК-1 Способность планировать действия в соответствии с поставленной целью в процессе выполнения творческой работы или проекта.*

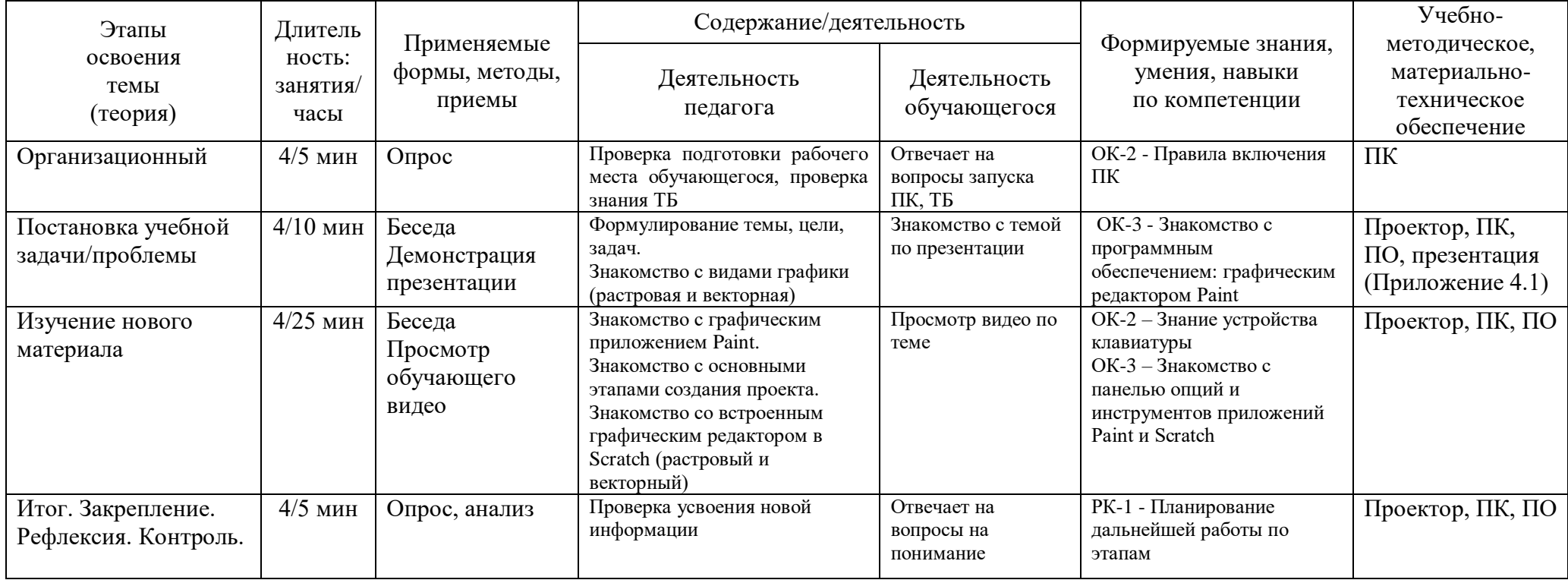

# *Приложение 4.1*

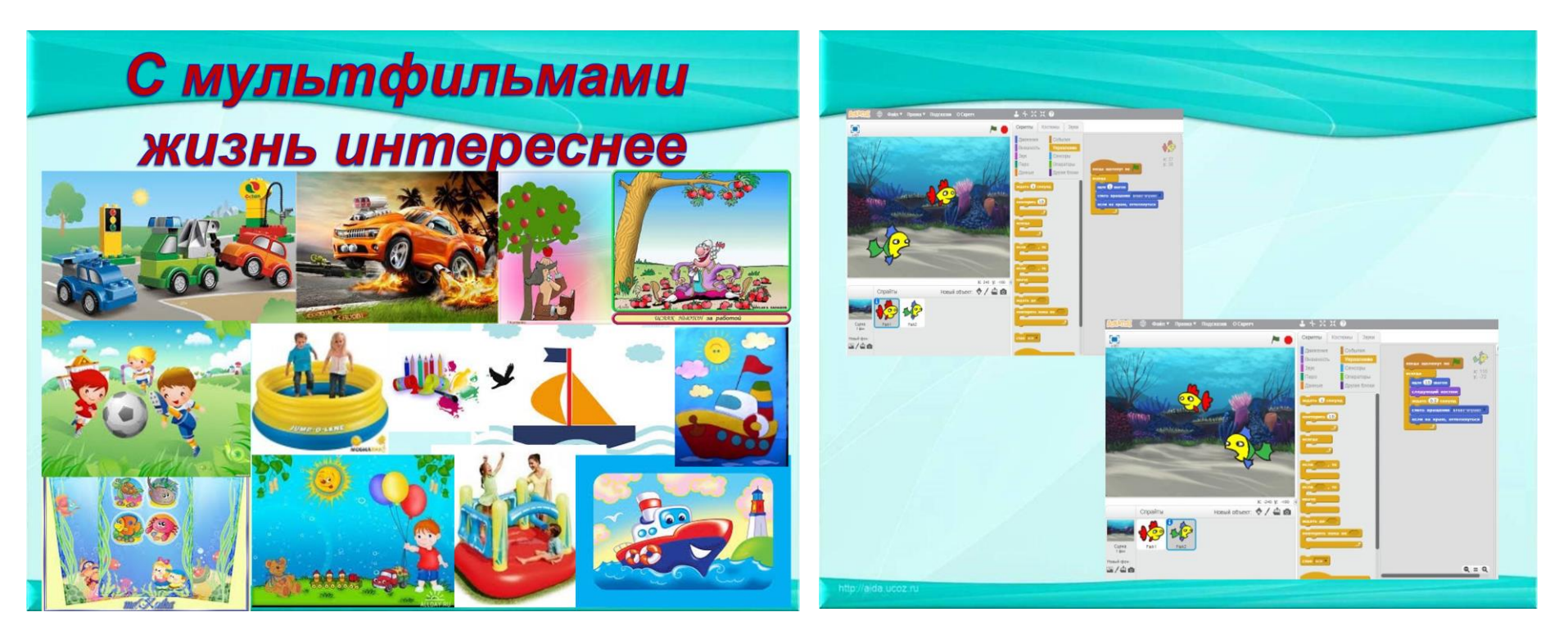

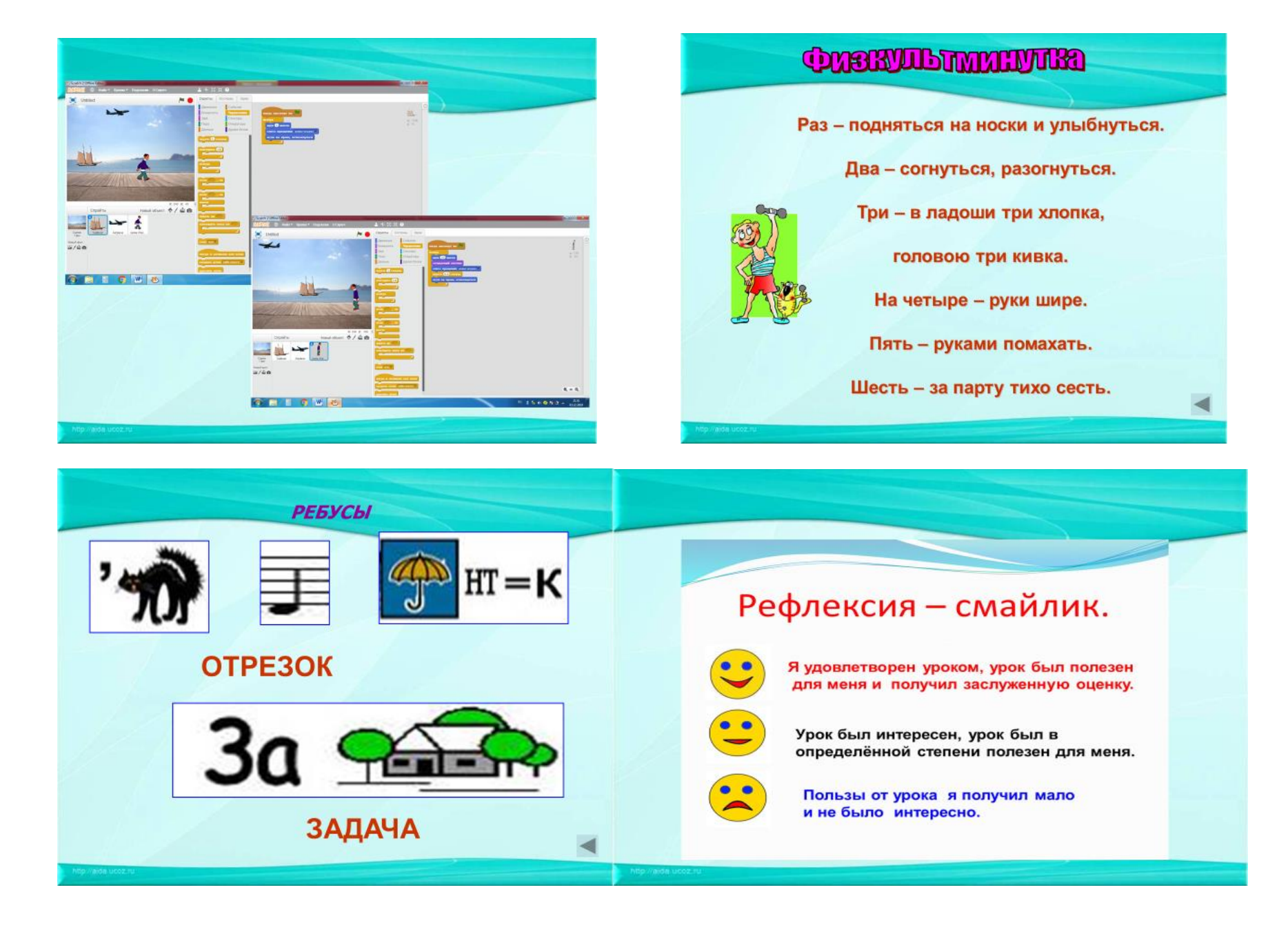

# **Технологическая карта темы (практика)**

ДООП: *«Подружись с компьютером»*

Возраст: 7-13 лет

Тема 3 *«Основы графики»*

Продолжительность темы: *4 занятия /12 часов*

Цели: *Освоение новых знаний, умений и навыков работы с графическим редактором Paint и рисование в Scratch.*

Формируемые компетенции по выбранной теме:

*ОК-2 Знание устройства компьютера.*

*ОК-3 Готовность работать с необходимым программным обеспечением.*

*РК-1 Способность планировать действия в соответствии с поставленной целью в процессе выполнения творческой работы или проекта.*

*ВК-1 Владение коммуникативными навыками.*

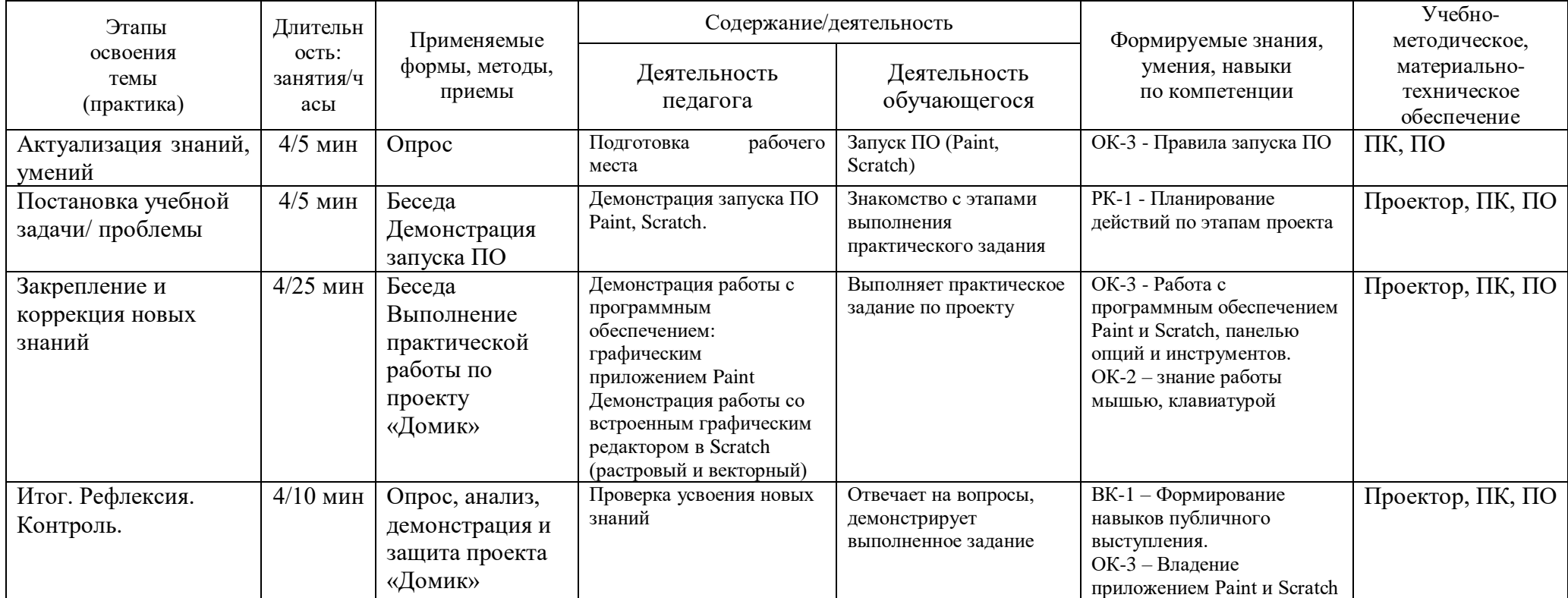

#### **Текущий контроль**

Текущий контроль по разделам 3-4: «Основы графики», «Основы анимации» направлен на проверку сформированности компетенций ОК-3, РК-1, ВК-1 по созданию проекта в среде программирования Scratch.

Текущий контроль осуществляется в форме выполнения практического задания по теме: «Анимация с готовыми фонами и спрайтами». Ребята создают проект «Пчелка» и презентуют педагогу.

Компетенция ОК-3 проверяется в ходе выполнения практического задания по созданию проекта Пчелка в приложении Scratch.

#### *Критерии оценивания результатов выполнения задания:*

#### *ОК-3 Готовность работать с необходимым программным обеспечением:*

*Стартовый уровень*: выполнил практическое задание с помощью педагога (запуск приложения, выбор фона, выбор спрайта, создание костюма, использование команды движения, сохранение проекта, презентация проекта)ю

*Базовый уровень*: ребёнок выполнил практическое задание по образцу без помощи педагога (запуск приложения, выбор фона, выбор спрайта, создание костюма, использование команды движения, сохранение проекта, презентация проекта);

*Продвинутый уровень*: ребёнок выполнил практическое задание по образцу без помощи педагога (запуск приложения, выбор фона, выбор спрайта, создание костюма, использование команды движения, сохранение проекта, презентация проекта), продемонстрировал свободное владение материалом, добавил новых героев.

Компетенция РК-1 проверяется в ходе выполнения практического задания по набору текста в текстовом редакторе Блокнот.

#### *Критерии оценивания результатов выполнения задания:*

# *РК-1 Способность планировать действия в соответствии с поставленной целью в процессе выполнения задания:*

*Стартовый уровень* - обучающийся знает основные этапы, результат индивидуального практического задания (запуск ПО, выбор фона, спрайта), способен субъективно оценивать выявленные ошибки в процессе анализа практической задачи, выполняет задание с помощью педагога.

*Базовый уровень* - обучающийся знает основные этапы, результат индивидуального практического задания (запуск ПО, выбор фона, спрайта), способен формулировать личные цели, характеризующие поставленную задачу в процессе выполнения индивидуальной практической работы, способен субъективно оценивать выявленные ошибки в процессе анализа практической задачи, может повторить действие по образцу.

*Продвинутый уровень* - обучающийся знает основные этапы, результат индивидуального практического задания (запуск ПО, выбор фона, спрайта), способен формулировать личные цели, характеризующие поставленную задачу в процессе выполнения индивидуальной практической работы, способен объективно оценивать выявленные ошибки в процессе анализа практической задачи и предлагать способы изменения по заданным критериям, способен самостоятельно выбирать средства для достижения целей в процессе индивидуальной работы, свободное владение материалом или навыком.

Компетенция ВК-1 проверяется в ходе выполнения практического задания по созданию проекта «Пчелка», в ходе которого выявляется самостоятельность выполнения задания, умение взаимодействовать со сверстниками.

*Критерии оценивания выполнения задания:*

#### *ВК-1 Владение коммуникативными навыками*:

*Стартовый уровень* – готов общаться с членами группы и педагогом, владеет навыками работы, способен проявлять навыки дружелюбного отношения к окружающим.

*Базовый уровень* – готов общаться с членами группы и педагогом, владеет навыками работы, способен проявлять навыки дружелюбного отношения к окружающим, высказывает свою точку зрения. Способен выполнять функции, которые назначает ему педагог.

*Продвинутый уровень* – готов общаться с членами группы и педагогом, владеет навыками работы, способен проявлять навыки дружелюбного отношения к окружающим, высказывает свою точку зрения. Способен выполнять функции, которые назначает ему педагог, а также помогает своим товарищам.

# **Сводная таблица мониторинга текущего контроля по разделам 3-4 по созданию проекта в среде программирования Scratch**

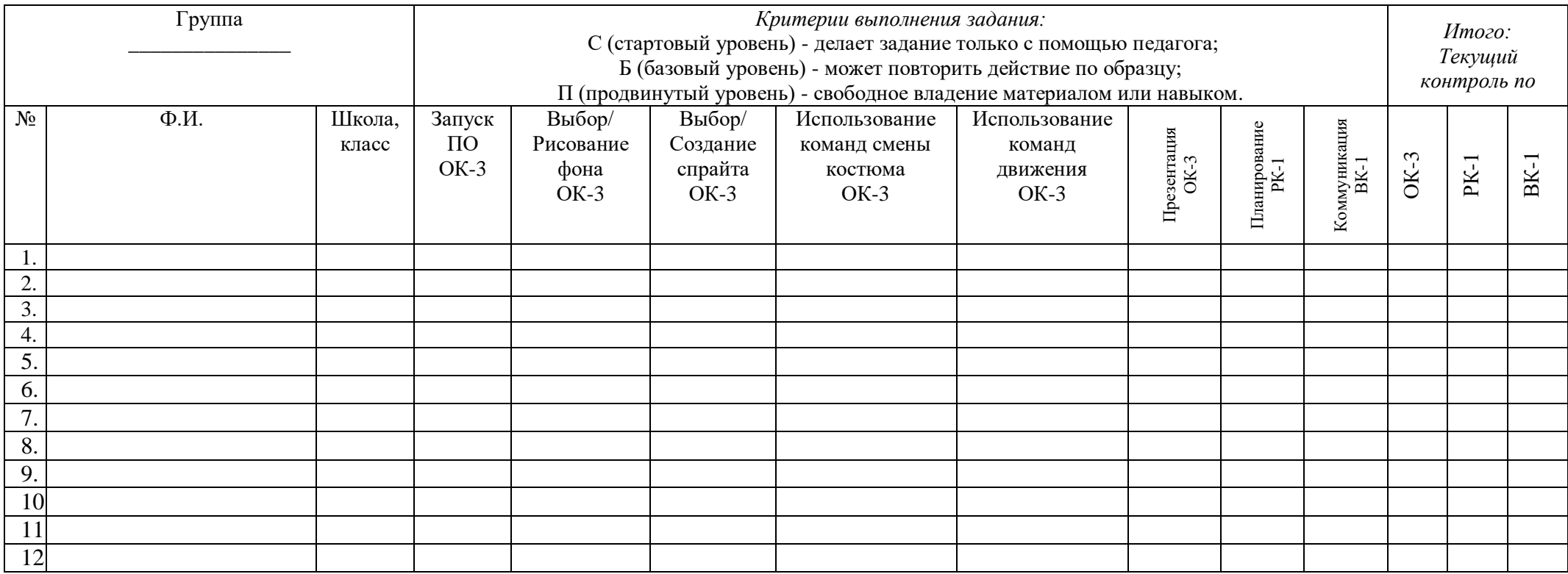

# **Итоговый контроль**

Итоговый контроль направлен на выявление итоговой сформированности компетенций ОК-1, ОК-2, ОК-3, РК-1, ВК-1. Контроль проходит в форме теста, где обучающимся предлагается письменно ответить на вопросы по темам: «Виды информации и действия над ней», «Основные устройства компьютера» и выполнения/ защиты индивидуального проекта.

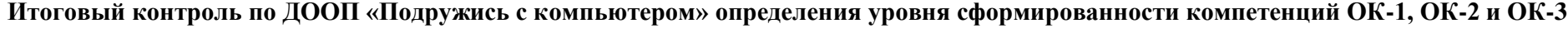

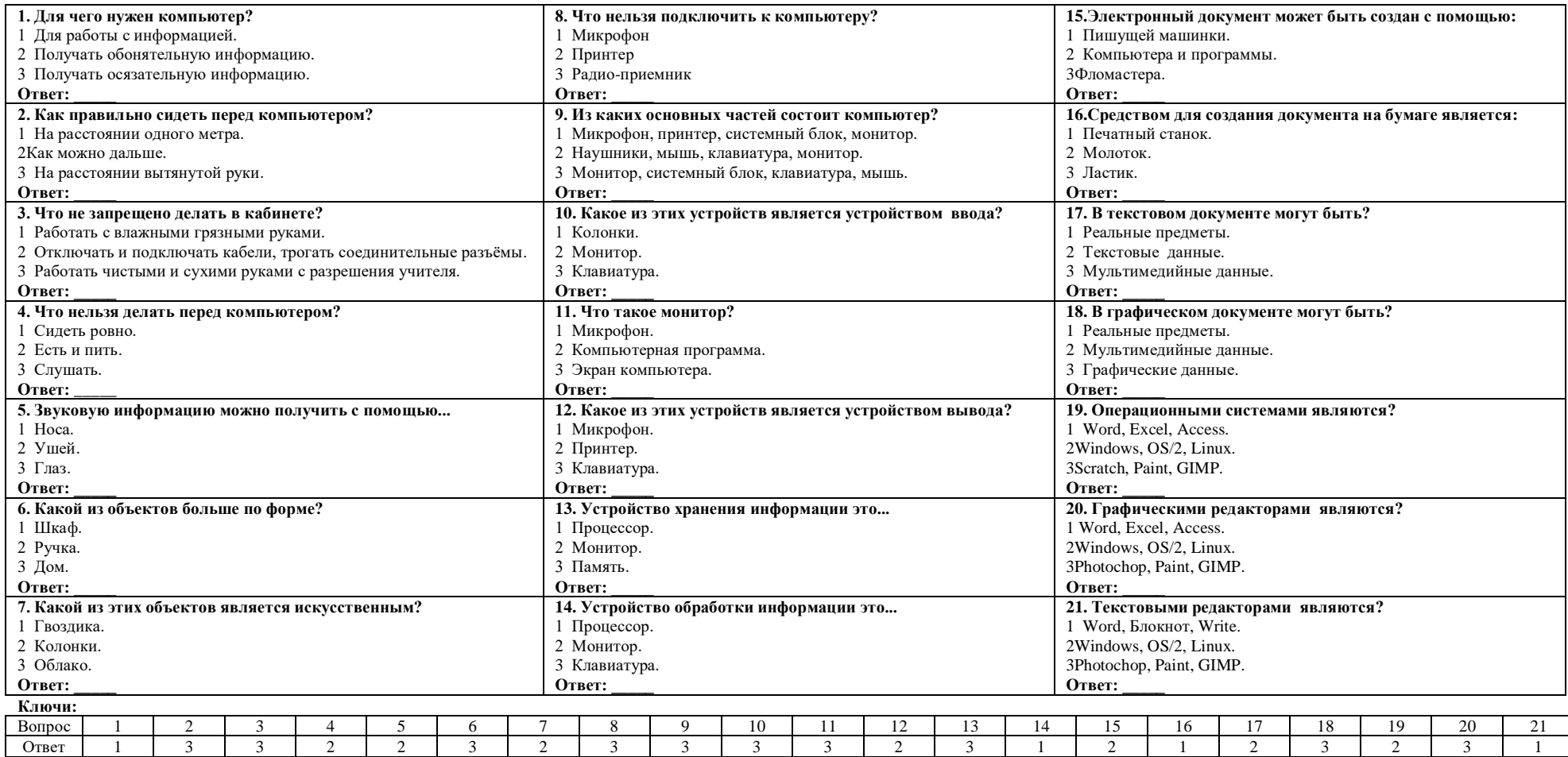

#### **Критерии оценивания сформированности компетенций:**

*Компетенция ОК-1* проверяется в форме письменных ответов на бланке с заданиями по теме *«Виды информации и действия над ней»* и фиксируется количеством правильных ответов. Каждый правильный ответ соответствует 1 баллу*.* Компетенция ОК-1 в тесте проверяется вопросами 1-7.

# **ОК -1** *Владение различными приемами получения и обработки информации из разных источников (книги, справочники, энциклопедии, Интернет):*

*Стартовый уровень*:

- в тесте при ответе на вопросы 1-7 дано верных ответов 1-3;

*Базовый уровень:*

- в тесте при ответе на вопросы 1-7 дано верных ответов 4-5;

*Продвинутый уровень:*

- в тесте при ответе на вопросы 1-7 дано верных ответов 6-7.

*Компетенция ОК-2 проверяется в форме письменных ответов на бланке с заданиями по теме «Основные устройства компьютера».* Компетенция ОК-2 в тесте проверяется вопросами 8-14.

# **ОК-2** *Знание устройства компьютера:*

*Стартовый уровень*:

- в тесте при ответе на вопросы 8-14дано верных ответов 1-3;

*Базовый уровень:*

- в тесте при ответе на вопросы 8-14 дано верных ответов от 4-5;

*Продвинутый уровень:*

- в тесте при ответе на вопросы 8-14 дано верных ответов от 6-7.

*Компетенция ОК-3 проверяется в форме письменных ответов на бланке с заданиями по теме «Знакомство с компьютером» и выполнения и защиты итогового проекта.* Компетенция ОК-3 в тесте проверяется вопросами 15-21.

# **ОК-3** *Готовность работать с необходимым программным обеспечением:*

*Стартовый уровень*:

- в тесте при ответе на вопросы 15-21 дано верных ответов 1-3 и выполнил практическое задание с помощью педагога (запуск приложения, выбор фона, выбор спрайта, создание костюма, использование команды движения, сохранение проекта, презентация проекта); *Базовый уровень:*

- в тесте при ответе на вопросы 15-21 дано верных ответов 4-5 и ребёнок выполнил практическое задание по образцу без помощи педагога (запуск приложения, выбор фона, выбор спрайта, создание костюма, использование команды движения, сохранение проекта, презентация проекта);

# *Продвинутый уровень:*

- в тесте при ответе на вопросы 15-21 дано верных ответов 6-7 и ребёнок выполнил практическое задание по образцу без помощи педагога (запуск приложения, выбор фона, выбор спрайта, создание костюма, использование команды движения, сохранение проекта, презентация проекта), продемонстрировал свободное владение материалом, добавил новых героев.

*Компетенция РК-1 проверяется в ходе выполнения индивидуального проекта в Scratch.* 

# *РК-1 Способность планировать действия в соответствии с поставленной целью в процессе выполнения задания:*

*Стартовый уровень* - обучающийся знает основные этапы, результат индивидуального практического задания (запуск ПО, выбор фона, спрайта), способен субъективно оценивать выявленные ошибки в процессе анализа практической задачи, выполняет задание с помощью педагога.

*Базовый уровень* - обучающийся знает основные этапы, результат индивидуального практического задания (запуск ПО, выбор фона, спрайта), способен формулировать личные цели, характеризующие поставленную задачу в процессе выполнения индивидуальной практической работы, способен субъективно оценивать выявленные ошибки в процессе анализа практической задачи, может повторить действие по образцу.

*Продвинутый уровень* - обучающийся знает основные этапы, результат индивидуального практического задания (запуск ПО, выбор фона, спрайта), способен формулировать личные цели, характеризующие поставленную задачу в процессе выполнения индивидуальной практической работы, способен объективно оценивать выявленные ошибки в процессе анализа практической задачи и предлагать способы изменения по заданным критериям, способен самостоятельно выбирать средства для достижения целей в процессе индивидуальной работы, свободное владение материалом или навыком.

Компетенция ВК-1 проверяется в ходе выполнения индивидуального проекта в Scratch, в ходе которого выявляется самостоятельность выполнения задания, умение взаимодействовать со сверстниками.

#### *ВК-1 Владение коммуникативными навыками*:

*Стартовый уровень* – готов общаться с членами группы и педагогом, владеет навыками работы, способен проявлять навыки дружелюбного отношения к окружающим.

*Базовый уровень* – готов общаться с членами группы и педагогом, владеет навыками работы, способен проявлять навыки дружелюбного отношения к окружающим, высказывает свою точку зрения. Способен выполнять функции, которые назначает ему педагог.

*Продвинутый уровень* – готов общаться с членами группы и педагогом, владеет навыками работы, способен проявлять навыки дружелюбного отношения к окружающим, высказывает свою точку зрения. Способен выполнять функции, которые назначает ему педагог, а также помогает своим товарищам.

# **Итоговая таблица мониторинга сформированности компетенций ОК-1, ОК-2, ОК-3, РК-1, ВК-1 Название программы: Подружись с компьютером Группа\_\_\_\_\_\_\_\_\_\_\_\_\_\_\_\_\_\_ Педагог\_\_\_\_\_\_\_\_\_\_\_\_\_\_\_\_\_\_\_\_\_\_\_\_\_\_\_\_\_\_\_\_\_\_\_\_\_\_\_\_\_\_\_\_\_\_\_\_\_\_\_\_\_\_\_\_\_\_\_\_\_\_\_\_\_\_\_\_\_\_**

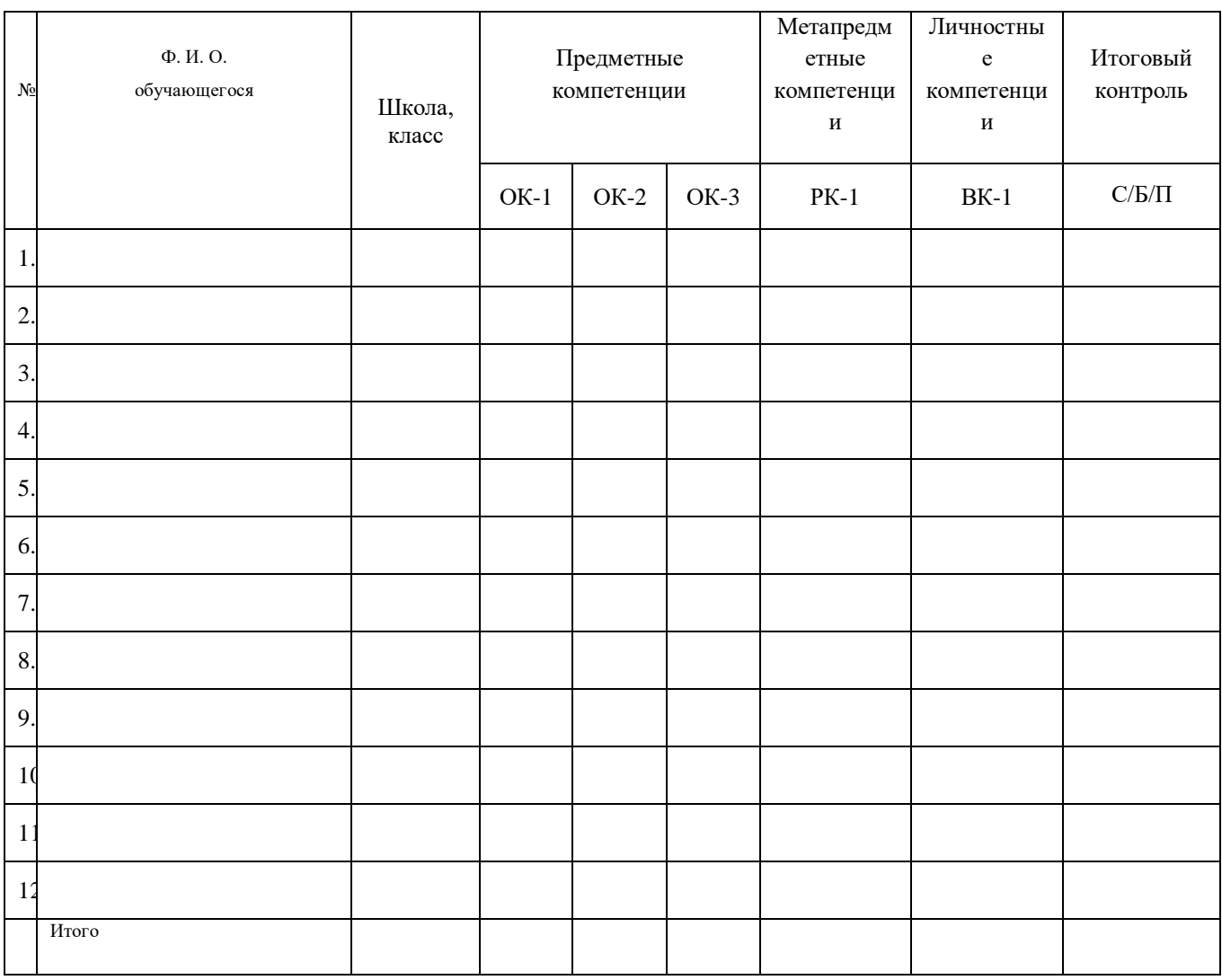

 $\Box$ Дата  $\Box$ Подпись ПДО\_\_\_\_\_\_\_\_\_